# Министерство сельского хозяйства Российской Федерации Департамент научно-технологической политики и образования

Федеральное государственное бюджетное образовательное учреждение высшего образования

«Ярославская государственная сельскохозяйственная академия»

Инженерный факультет Кафедра «Механизация сельскохозяйственного производства»

**УТВЕРЖДАЮ** 

ФГБОУДО Ярославская ГСХА,

**Этом проректор** 

 $\star$  B.B. Moposob «28» августа 2020 г.

# РАБОЧАЯ ПРОГРАММА ДИСЦИПЛИНЫ

## Компьютерное проектирование

(наименование учебной дисциплины (модуля)

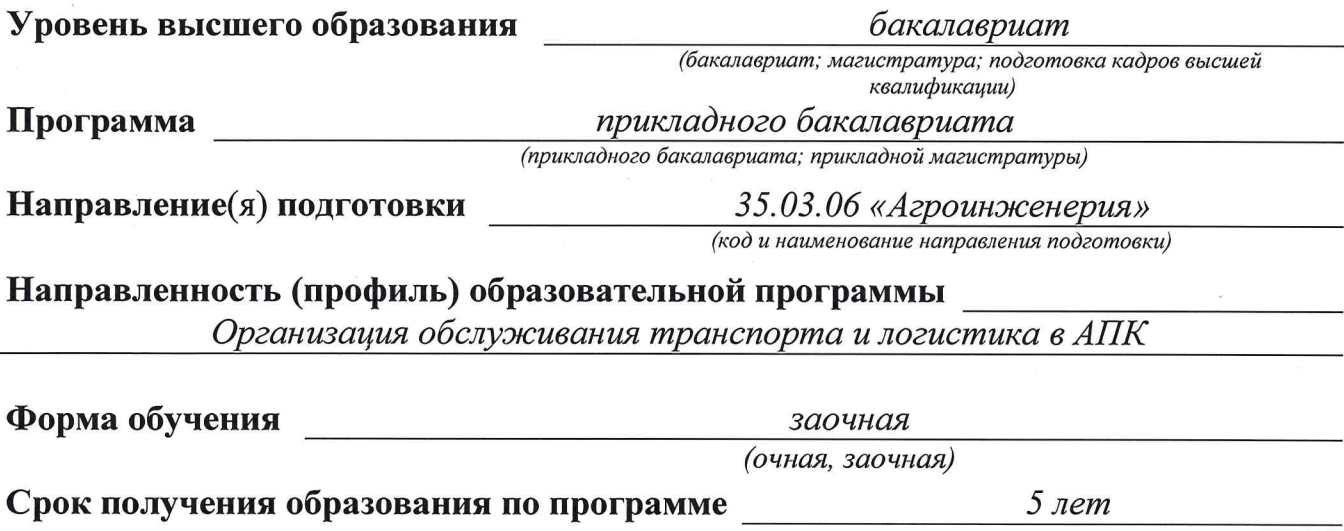

Ярославль 2020 г.

При разработке рабочей программы учебной дисциплины «Компьютерное проектирование» в основу положены:

Федеральный государственный образовательный 1. стандарт высшего образования по направлению подготовки 35.03.06 «Агроинженерия» (уровень бакалавриата), утвержденный приказом Министерства образования науки  $\mathbf{M}$ Российской Федерации № 1172 от 20.10.2015 г.

2. Учебный план по направлению подготовки 35.03.06 «Агроинженерия» утвержденный Ученым советом ФГБОУ ВО Ярославская ГСХА 6 марта 2018 г. Протокол № 2. Период обучения: 2018 - 2023 гг.

Преподаватель-разработчик

 $\frac{\textit{f}(\textit{l}(\textit{l}(\textit{t}(\textit{t}(\textit$ звание)

Рабочая программа дисциплины рассмотрена и одобрена на заседании кафедры «Механизация сельскохозяйственного производства» 25 августа 2020 г. Протокол № 11

Заведующий кафедрой

Crewy

к.т.н., доцент Шешунова Е.В. (учёная степень, звание)

Рабочая программа дисциплины одобрена на заседании учебно-методической комиссии (УМК) инженерного факультета 27 августа 2020 г. Протокол № 11.

Председатель УМК инженерного факультета

 $(no\grave{o}nucb)$ 

 $K.$   $M.$   $H.$ (учёная степень, звание)

Ананьин Г.Е.

СОГЛАСОВАНО:

Отдел комплектования библиотеки

Bourolea M.B

Декан инженерного факультета

 $\overline{(no\partial nucb)}$ 

к.т.н., доцент Шешунова Е.В. (учёная степень, звание)

# СОДЕРЖАНИЕ РАБОЧЕЙ ПРОГРАММЫ ДИСЦИПЛИНЫ

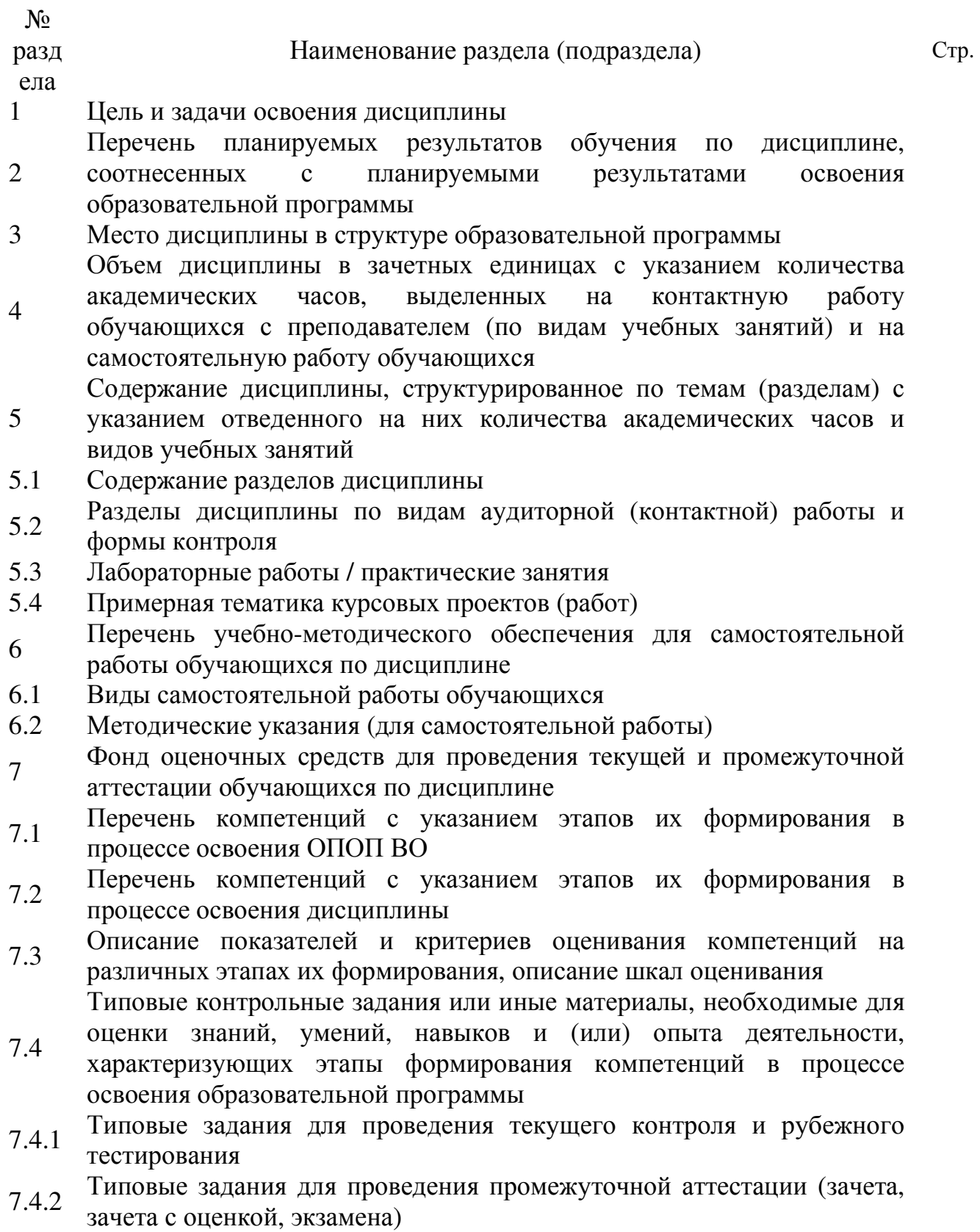

Методические материалы, определяющие процедуры оценивания

- 7.5 знаний, умений, навыков, характеризующих этапы формирования компетенций
- <sup>8</sup>Перечень основной <sup>и</sup> дополнительной учебной литературы, необходимой для освоения дисциплины
- 8.1 Основная учебная литература
- 8.2 Дополнительная учебная литература
- <sup>9</sup>Перечень ресурсов информационно-телекоммуникационной сети «Интернет»
- 9.1 Перечень электронно-библиотечных систем
- 9.2 Перечень рекомендуемых интернет-сайтов по дисциплине
- 10 Методические указания для обучающихся по освоению дисциплины Перечень информационных технологий, используемых при
- 11 осуществлении образовательного процесса по дисциплине, включая перечень программного обеспечения и информационных справочных систем
- 11.1 Перечень лицензионного программного обеспечения учебного процесса
- 11.2 Перечень профессиональных баз данных и информационных справочных систем
- 12 Материально-техническое обеспечение обучения по дисциплине
- 12.1 Планируемые помещения для проведения всех видов учебной деятельности
- <sup>13</sup>Перечень образовательных технологий, используемых при осуществлении образовательного процесса по дисциплине
- 14 Организация образовательного процесса для инвалидов и лиц с ограниченными возможностями здоровья

#### 1 Пель и залачи освоения дисциплины

Целью изучения дисциплины «Компьютерное проектирование» является: научить выпускника вуза квалификации бакалавр по направлению подготовки 35.03.06 Агроинженерия решать различные инженерно-технические задачи, связанные с разработкой чертежно-конструкторской и другой технической документации, на основе использования компьютерных технологий.

#### Задачи дисциплины:

изучение основных направлений развития информатики в области компьютерной графики и проектирования;

- формирование знаний об особенностях хранения графической информации;

освоение студентами методов компьютерной геометрии, растровой, векторной и трехмерной графики;

изучение особенностей современного программного обеспечения. применяемого при создании компьютерной графики;

- формирование навыков работы с графическими библиотеками и в современных графических пакетах и системах

#### $\overline{2}$ обучения Перечень планируемых результатов  $\mathbf{u}$ дисциплине. соотнесенных с планируемыми результатами освоения образовательной программы

Изучение данной дисциплины направлено на формирование у обучающихся следующих компетенций:

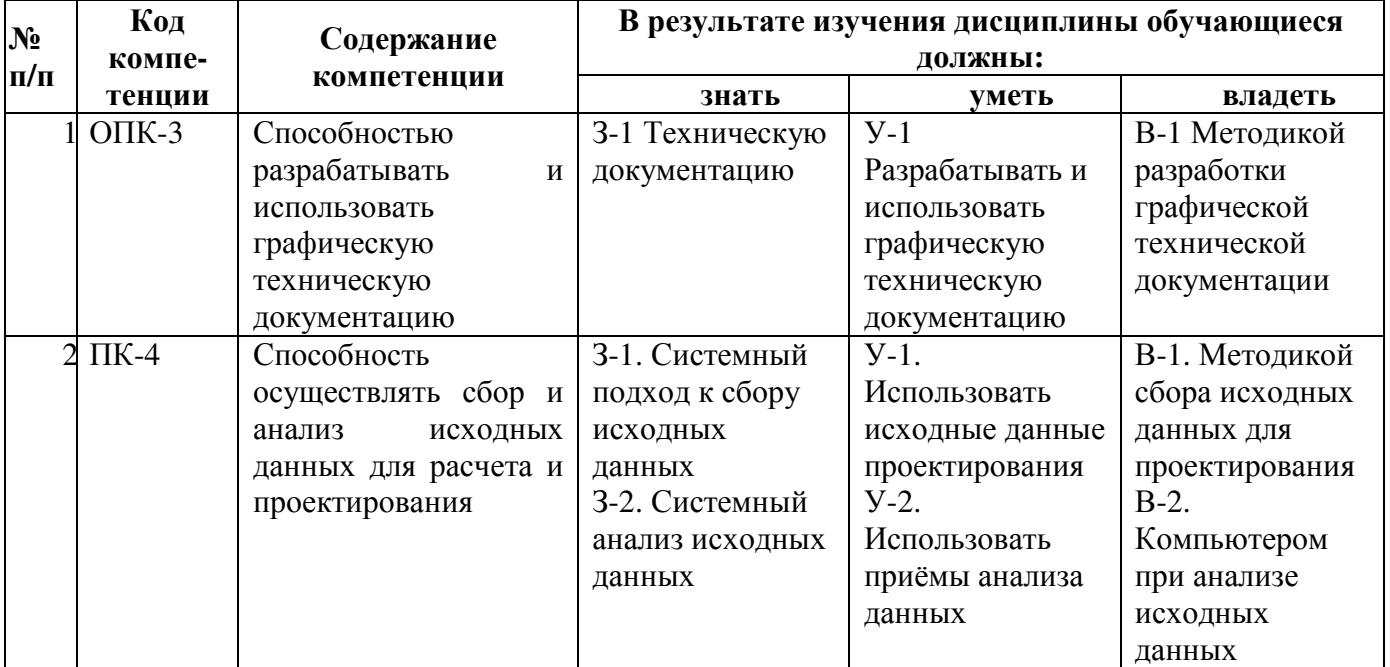

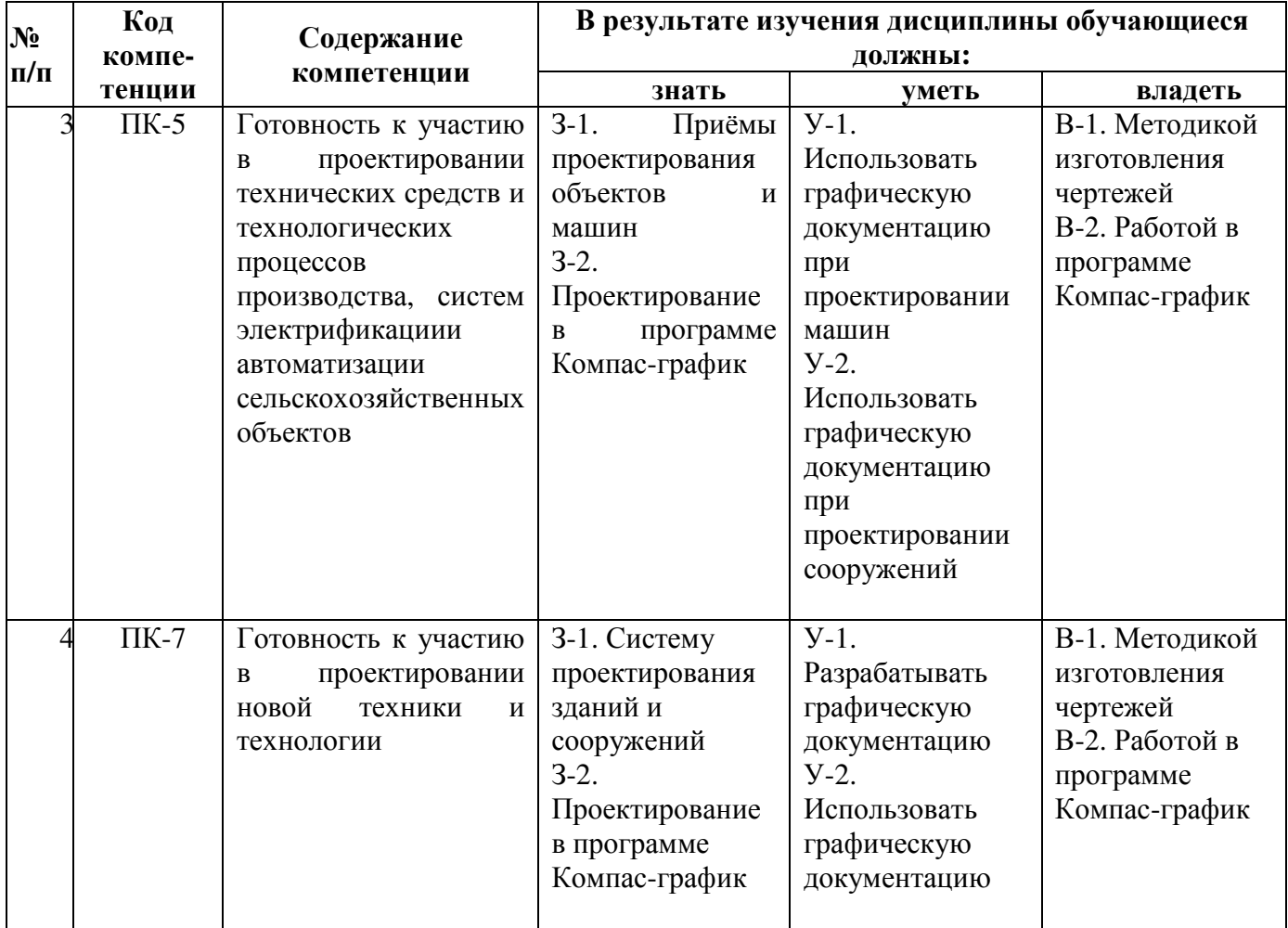

# **3** Место дисциплины в структуре образовательной программы

Дисциплина «Компьютерное проектирование» относится к Блоку 1<br>сциплины (модули)» базовой части программы бакалавриата. «Дисциплины (модули)» базовой части программы

# **4** Объем дисциплины в зачетных единицах с указанием количества академических часов**,** выделенных на контактную работу обучающихся с преподавателем **(**по видам учебных занятий**)** и на самостоятельную работу обучающихся

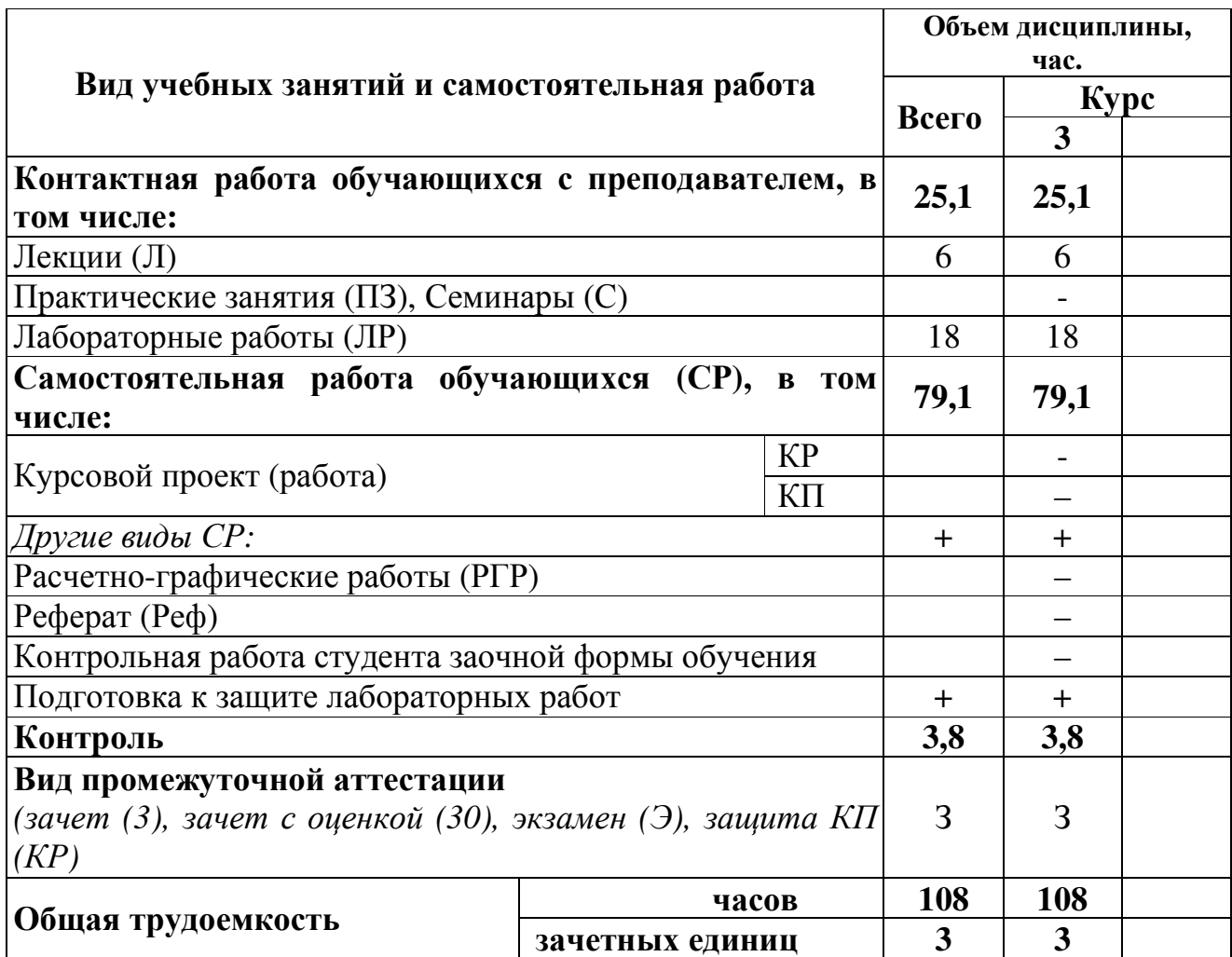

# **5** Содержание дисциплины**,** структурированное по темам **(**разделам**)** с указанием отведенного на них количества академических часов и видов учебных занятий

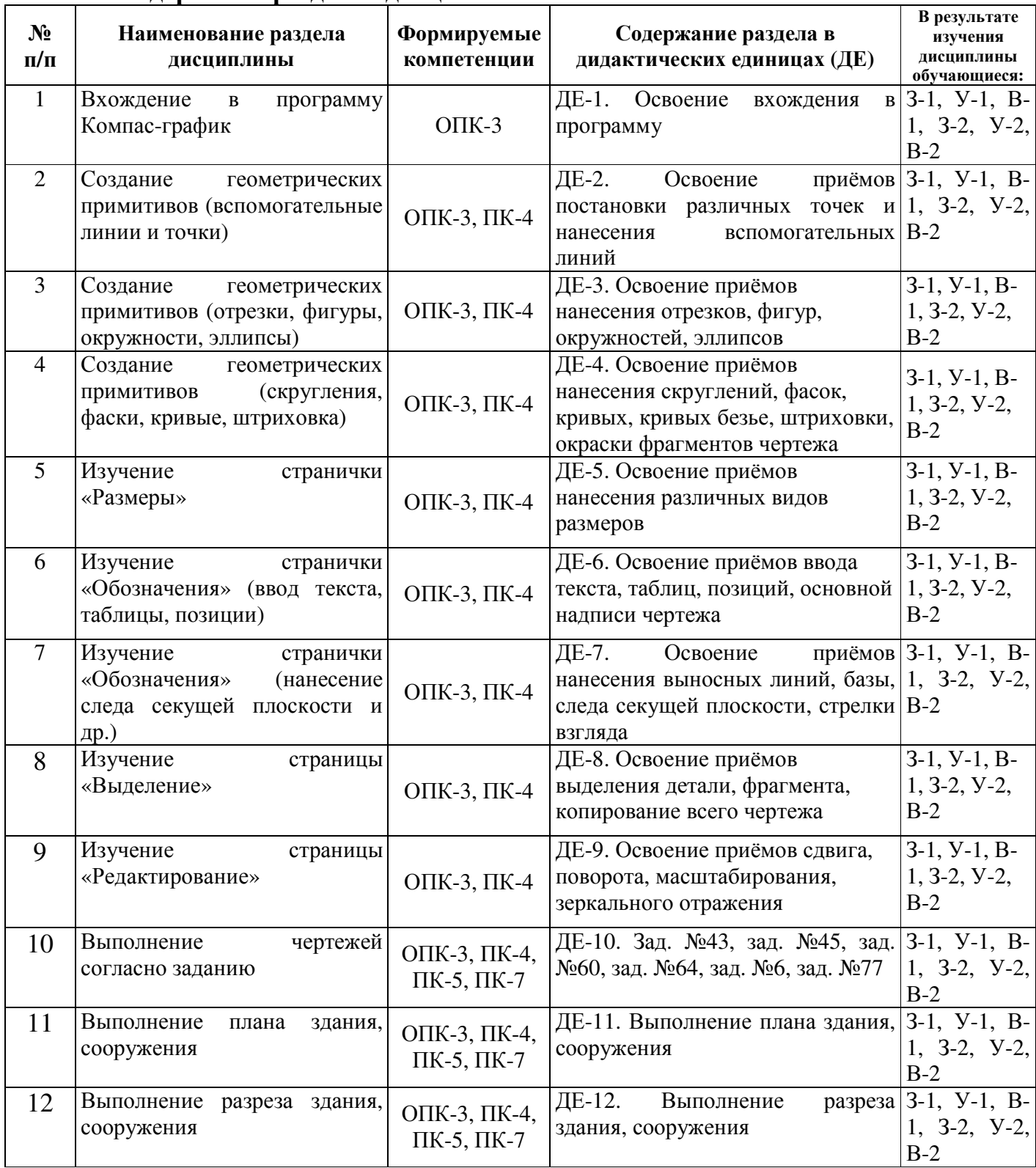

## **5.1** Содержание разделов дисциплины

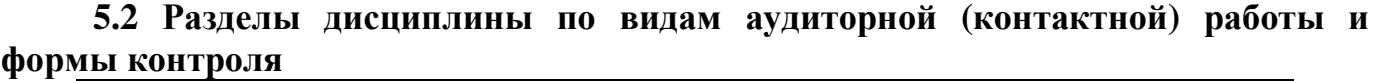

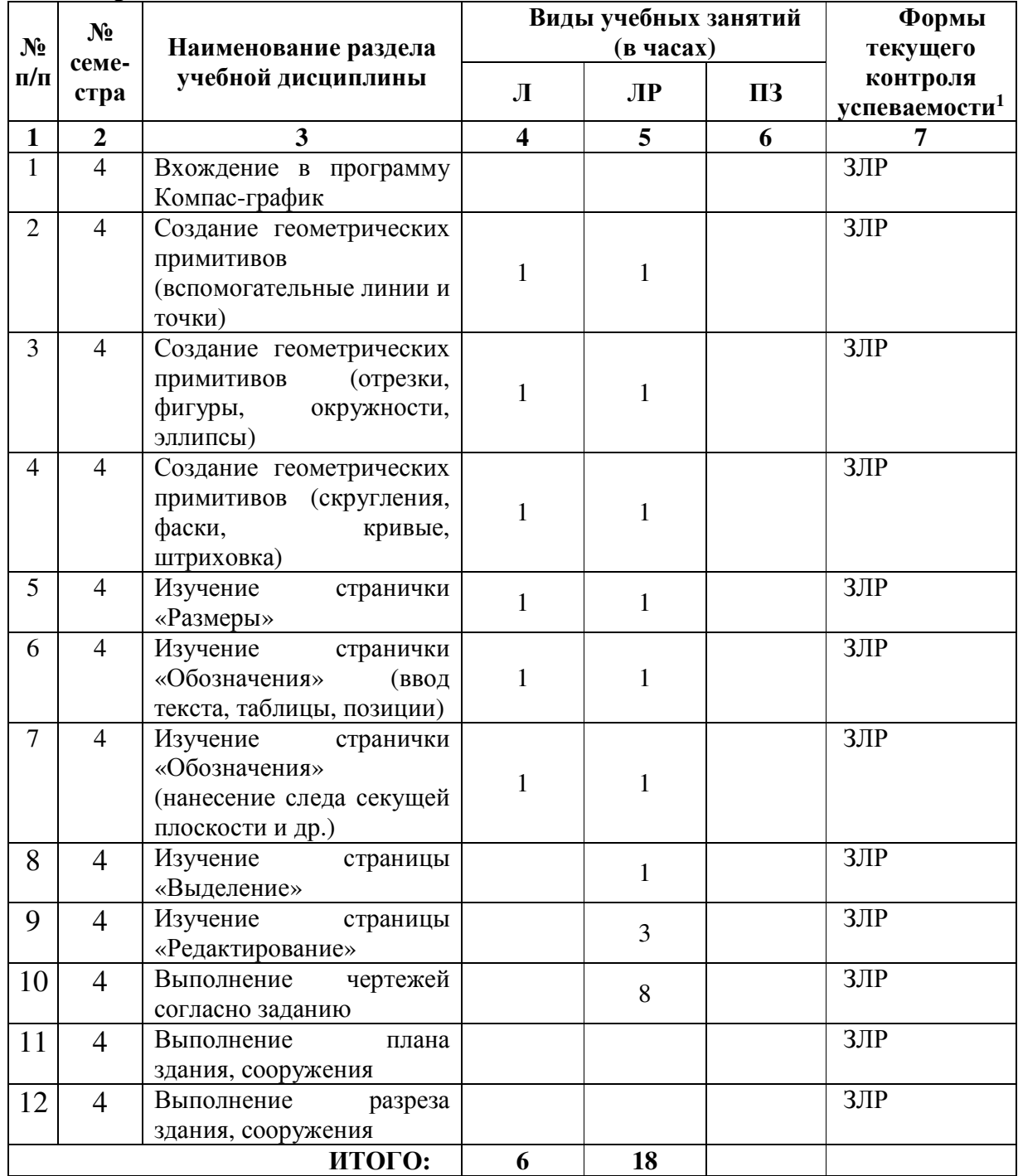

\* ЗЛР – защита лабораторных работ

 $\overline{a}$  $1$  Т – тестирование, ЗЛР – защита лабораторных работ, Кр – аудиторная контрольная работа

# **5.3** Лабораторные работы

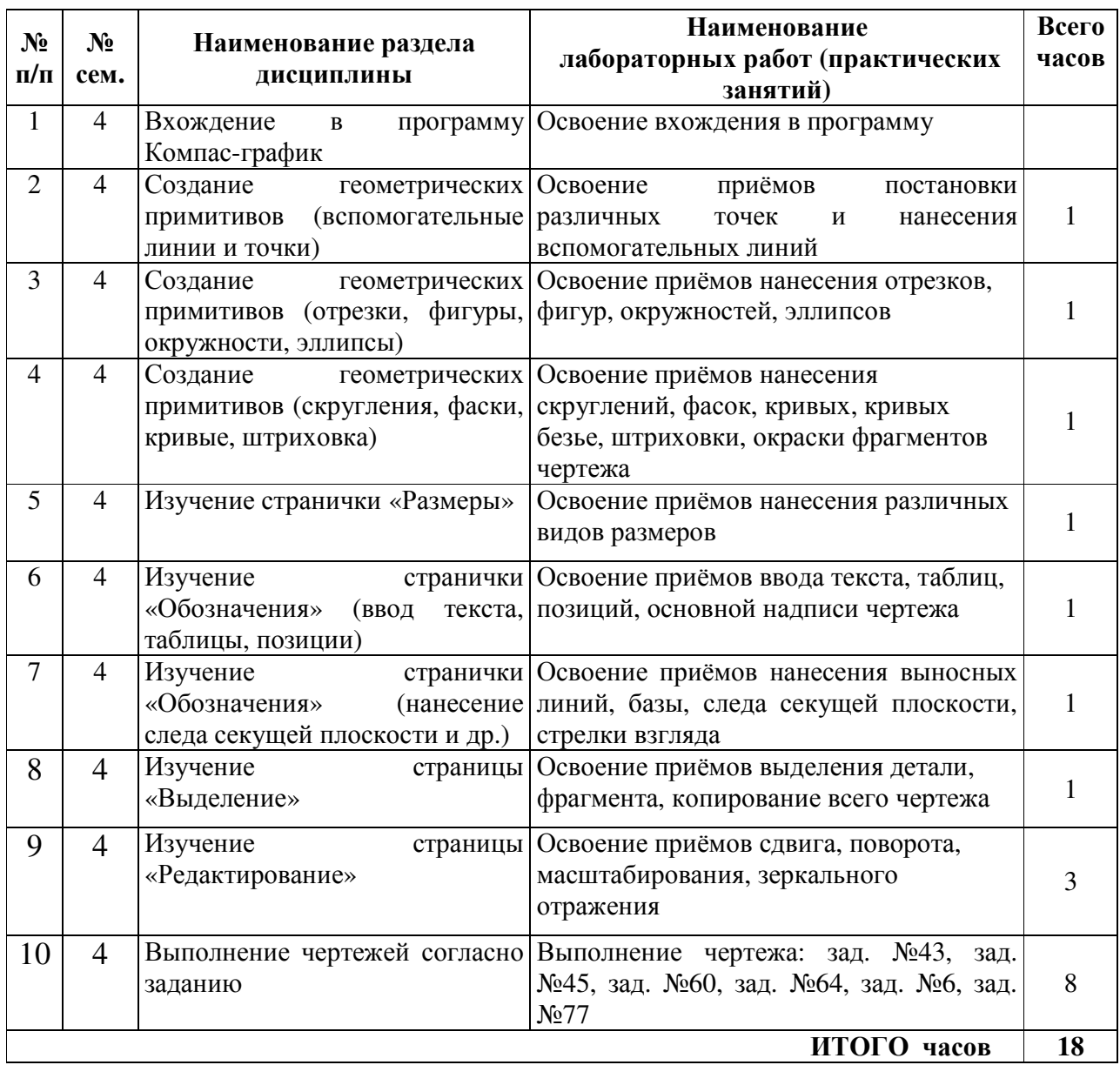

# **6** Перечень учебно**-**методического обеспечения для самостоятельной работы обучающихся по дисциплине

## **6.1** Виды самостоятельной работы обучающихся **(**СР**)**

К видам самостоятельной работы обучающихся относятся:

- проработка конспектов лекций и вопросов, вынесенных на самостоятельное изучение, изучение основной и дополнительной литературы;

- конспектирование материалов, работа со справочной литературой;

- подготовка к опросу, тестированию, контрольной работе;

- выполнение домашних и контрольных работ, расчетно-графических работ с применением специальной технической литературы (справочников, нормативных документов и т.п.).

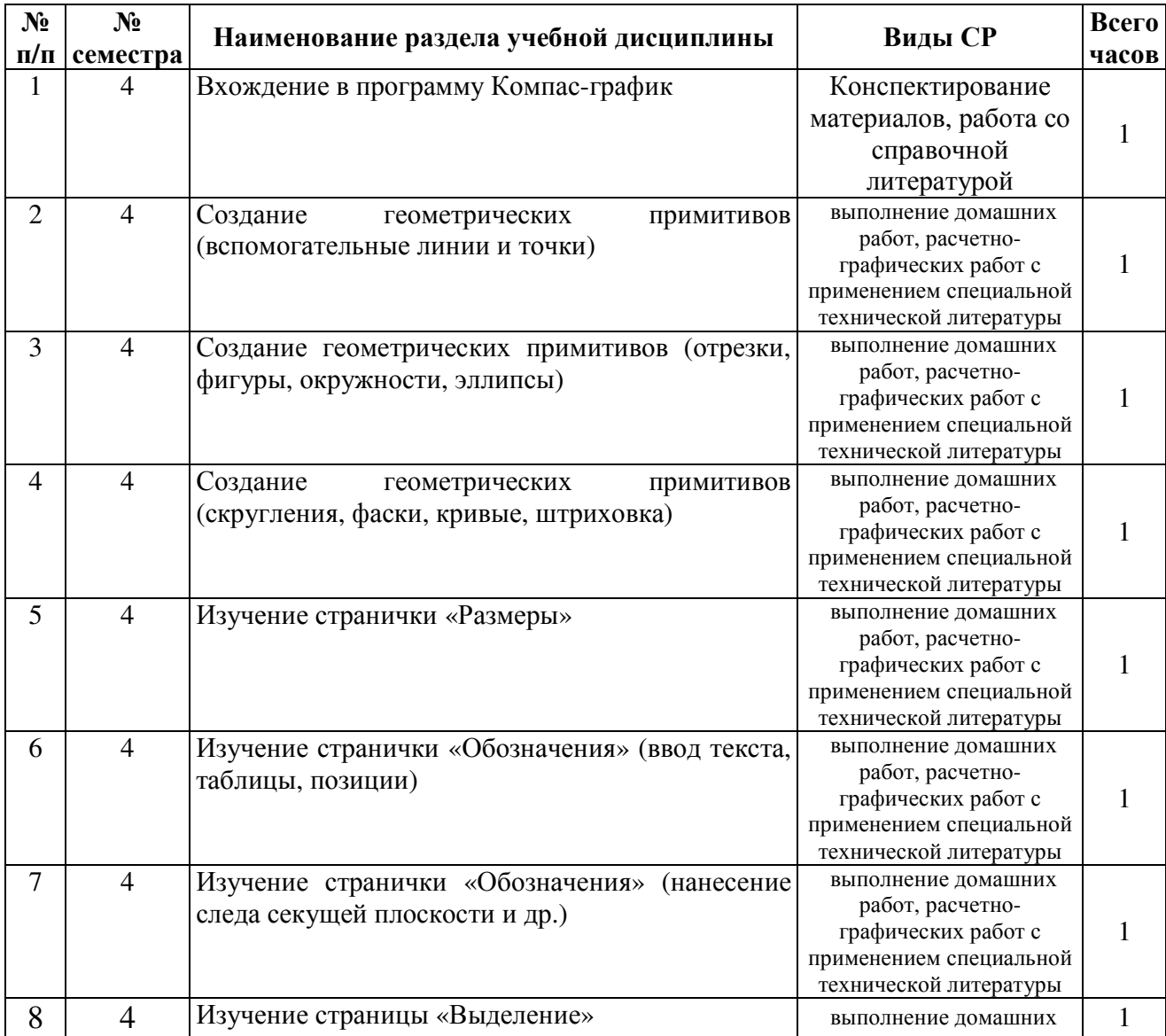

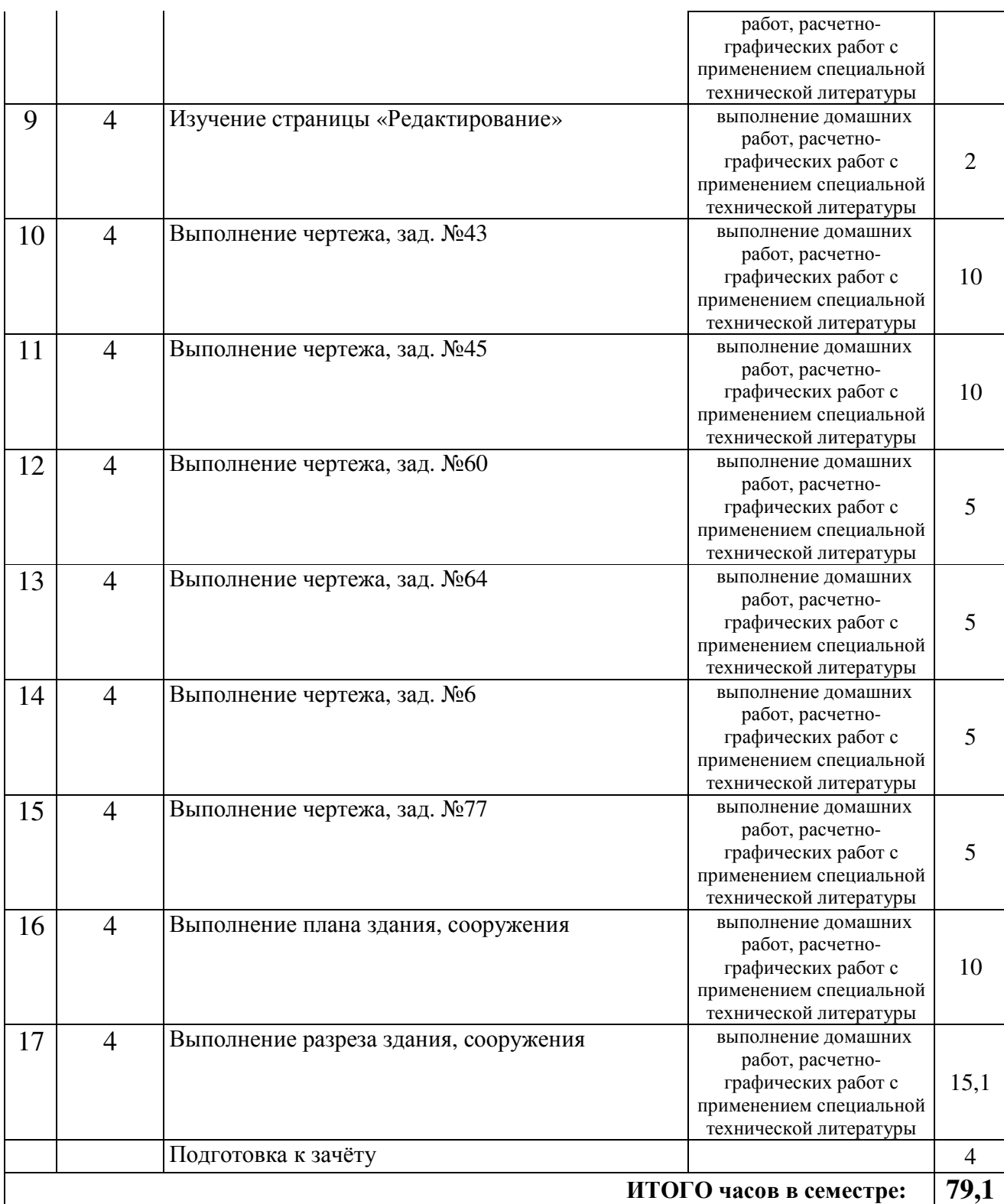

# СТ – самостоятельная тренировка

# **6.2** Методические указания **(**для самостоятельной работы**)**

Для самостоятельного изучения материалов по дисциплине «Компьютерное проектирование» обучающиеся могут воспользоваться следующими авторскими методическими указаниями: Новикова Н.Е., Шешунова Е.В. «Компьютерное проектирование. Рабочая тетрадь для обучающихся по направлению подготовки 35.03.06 Агроинженерия» / Н.Е. Новикова, Е.В. Шешунова – Ярославль: ФГБОУ ВО Ярославская ГСХА, 2020. – 122 с. // Электронная библиотека ЯГСХА.

#### **7** Фонд оценочных средств для проведения текущей и промежуточной аттестации обучающихся по дисциплине

Фонд оценочных средств предназначен для контроля и оценки образовательных достижений обучающихся в процессе изучения дисциплины *«*Компьютерное проектирование*».* 

В фонде оценочных средств представлены типовые контрольные задания или иные материалы, необходимые для оценки знаний, умений, навыков и (или) опыта деятельности, характеризующих этапы формирования компетенций в процессе освоения образовательной программы.

Промежуточная аттестация по дисциплине *«*Компьютерное проектирование*»* проводится с целью определения степени освоения обучающимся образовательной программы в форме зачета*.*

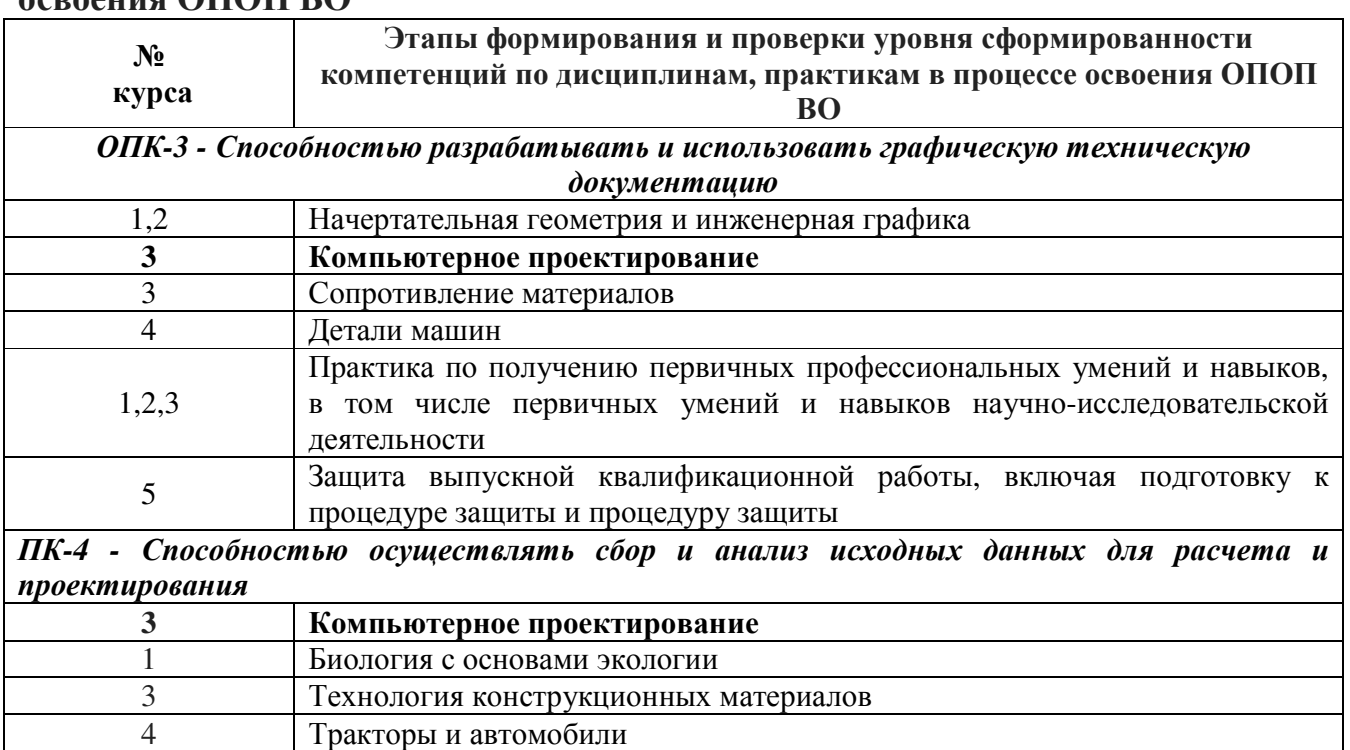

# **7.1** Перечень компетенций с указанием этапов их формирования в процессе освоения ОПОП ВО

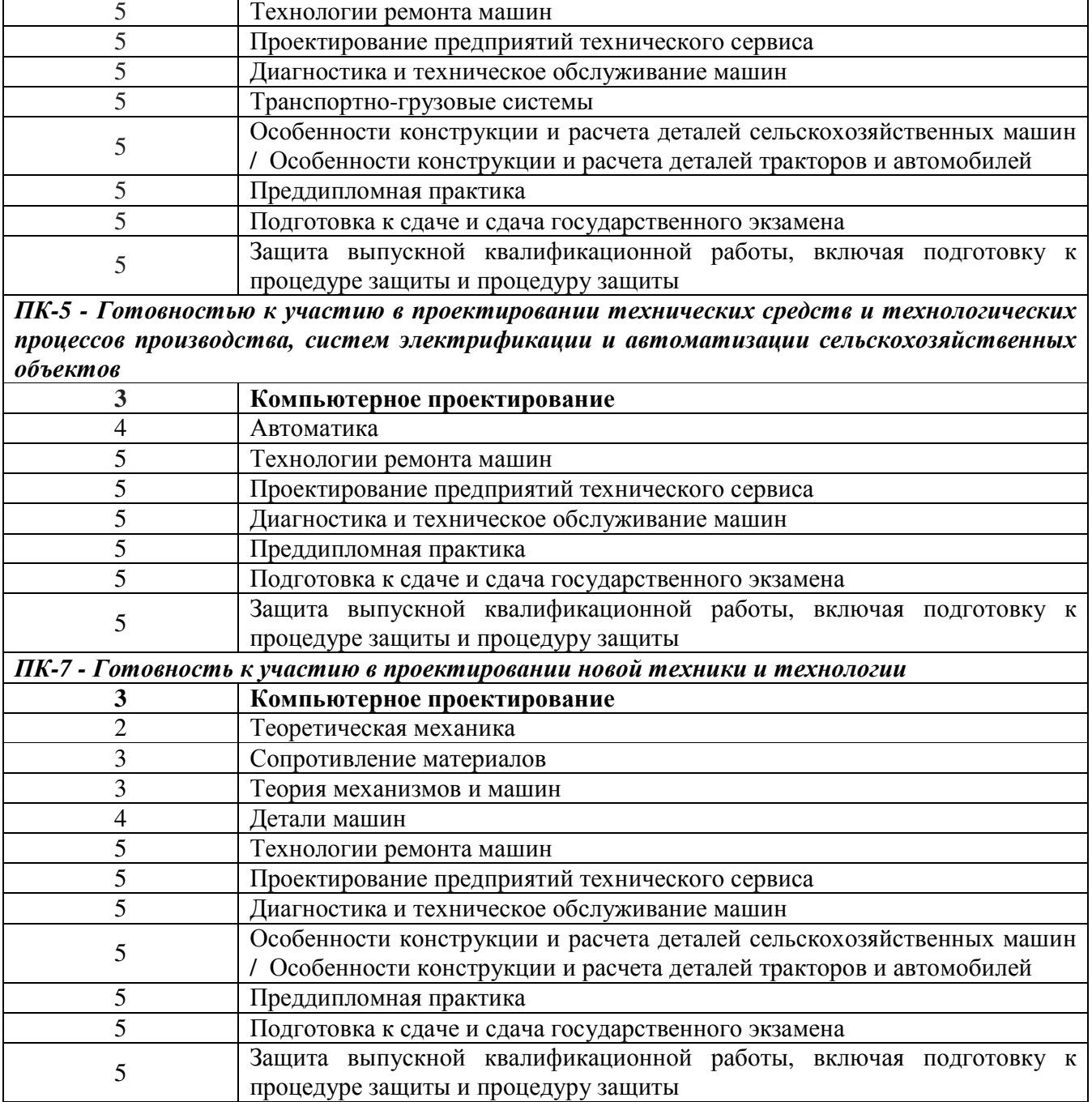

# **7.2** Перечень компетенций с указанием этапов их формирования в процессе освоения образовательной программы

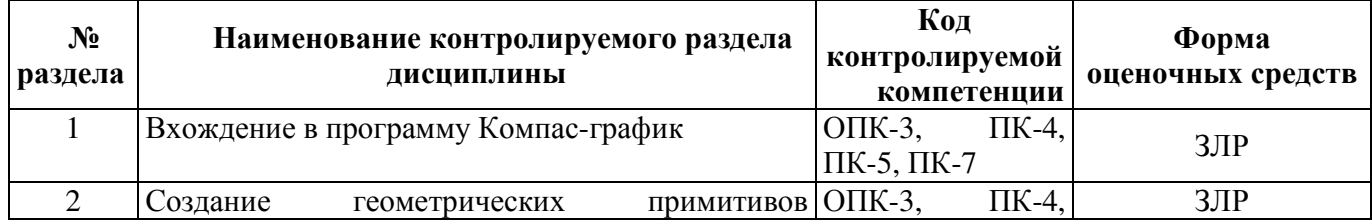

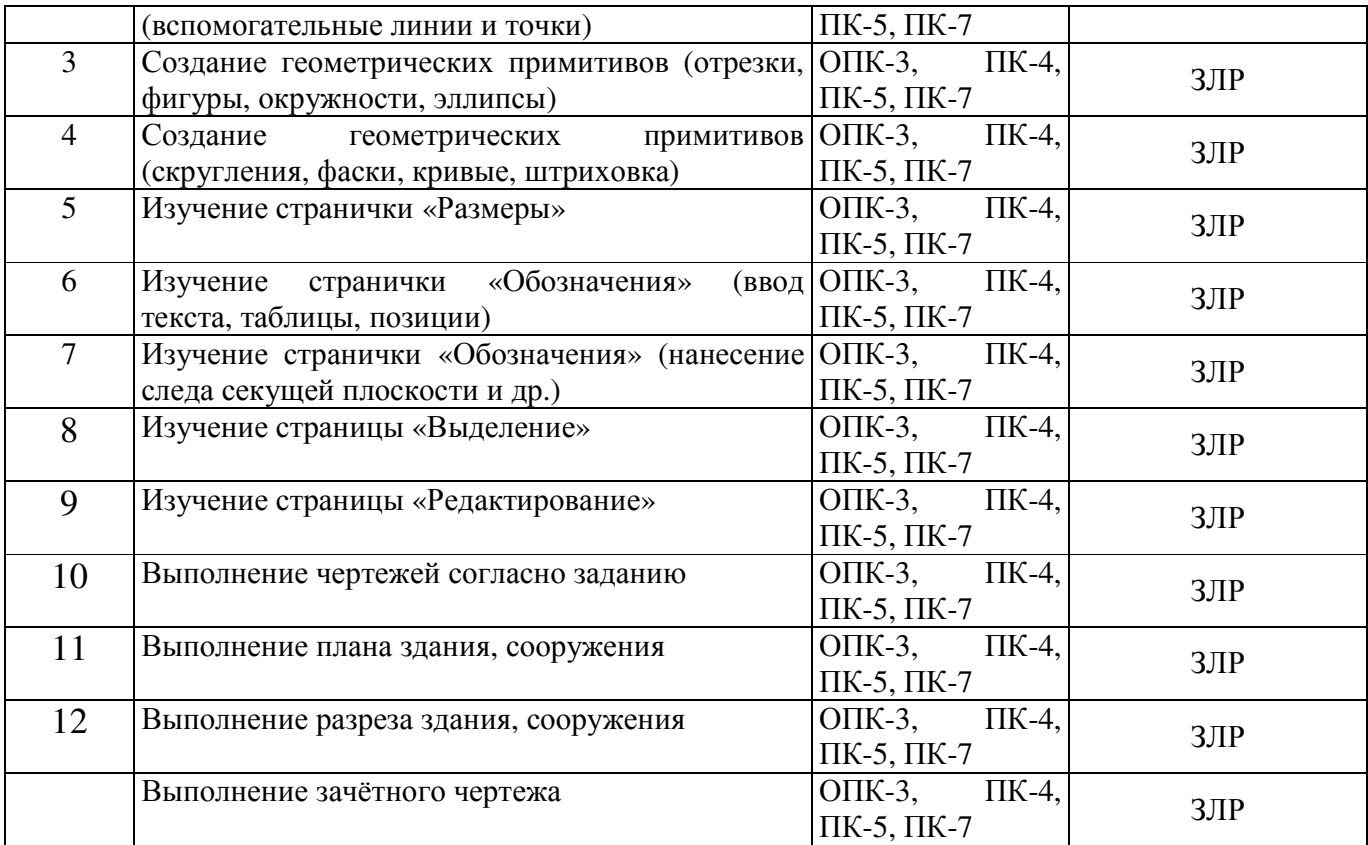

# 7.3 Описание показателей и критериев оценивания компетенций на различных этапах их формирования, описание шкал оценивания

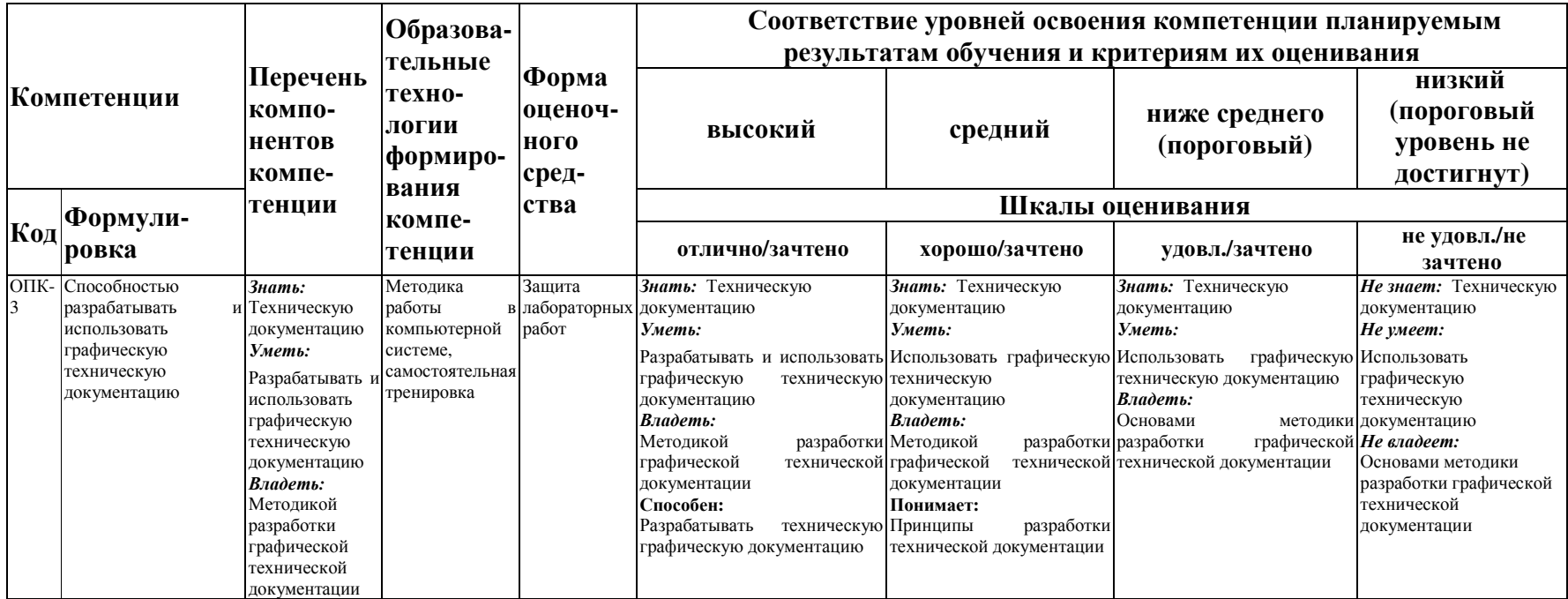

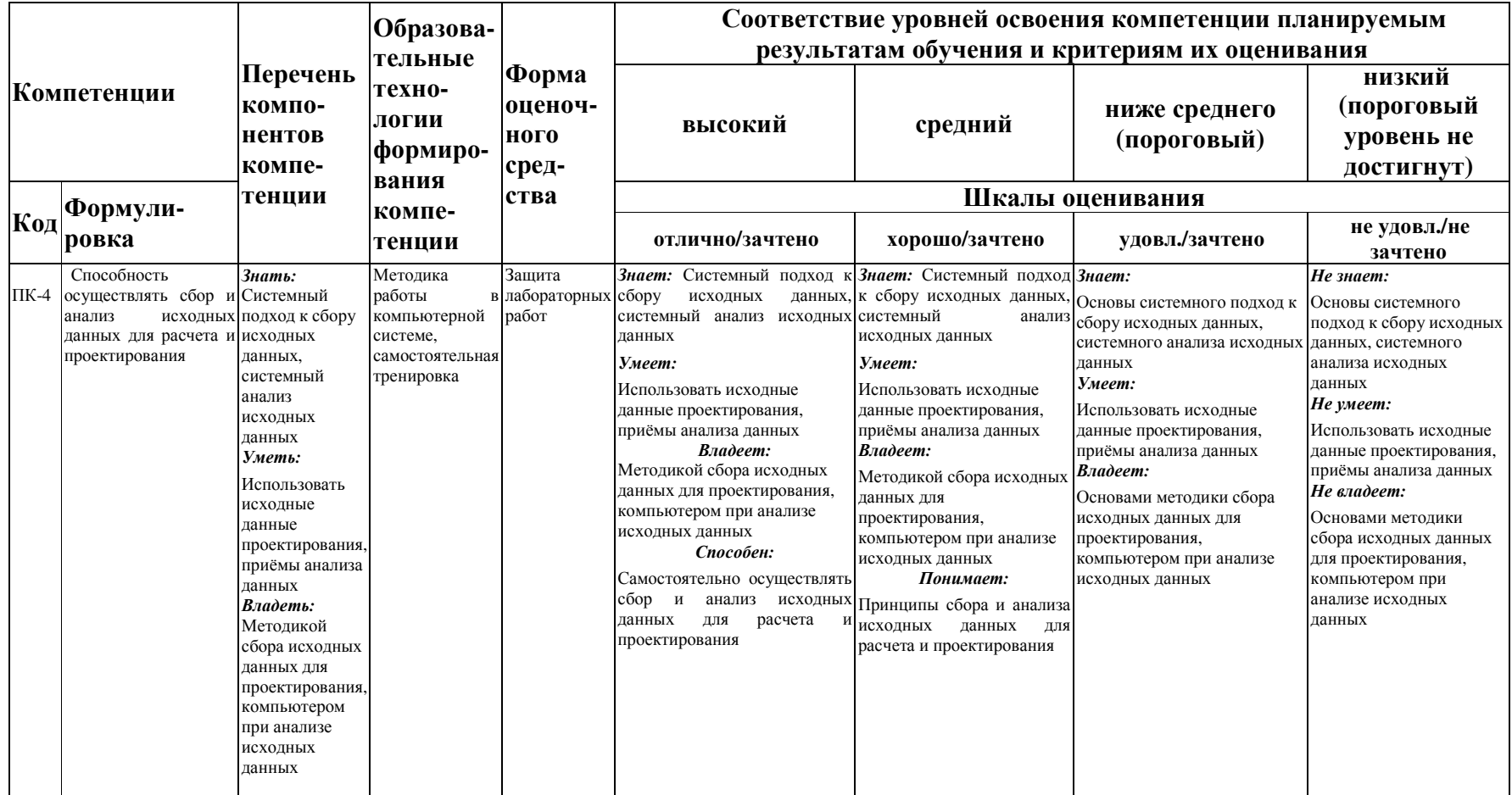

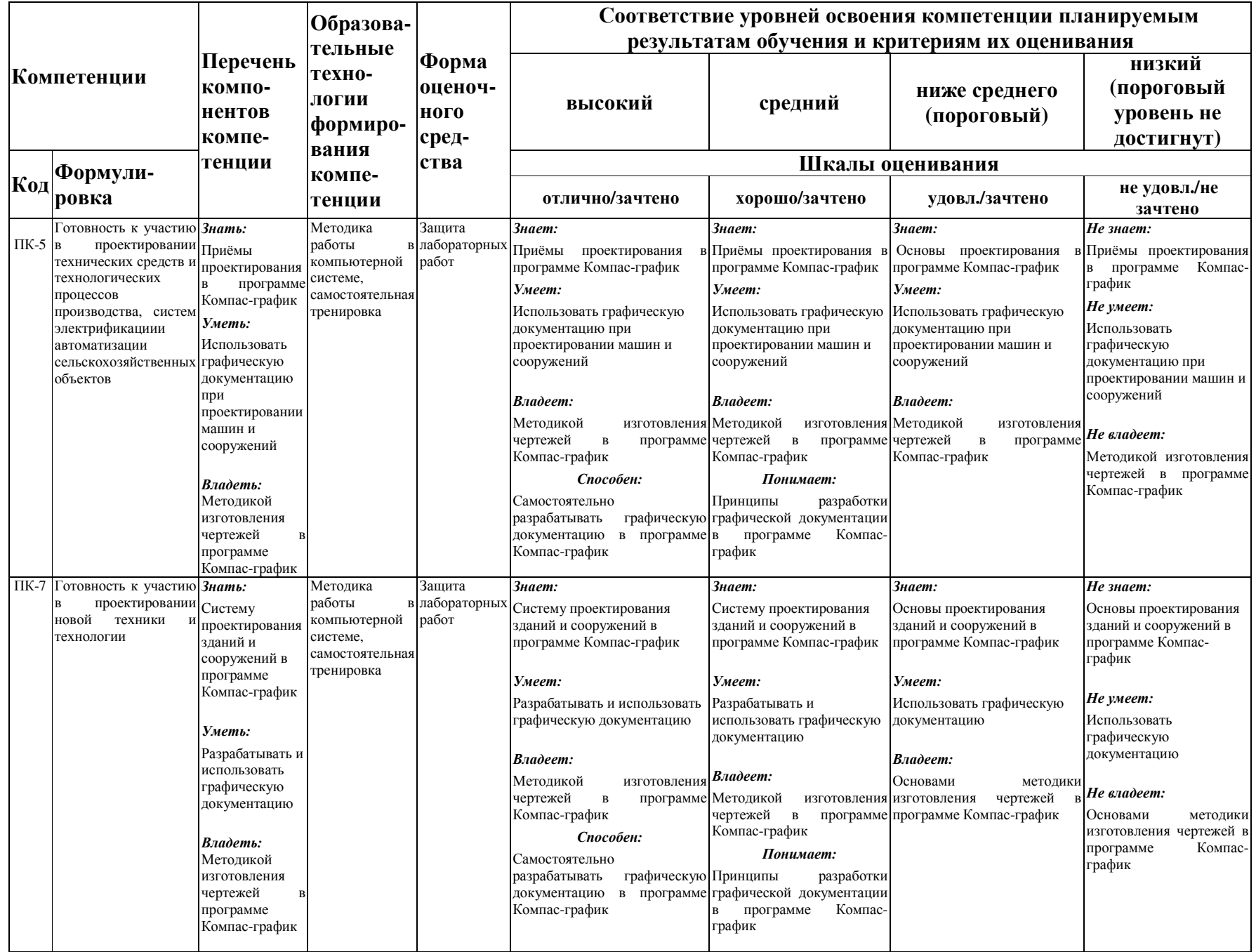

7.4 Типовые контрольные задания или иные материалы, необходимые оценки знаний, умений, навыков и (или) опыта деятельности, лля характеризующих этапы формирования компетенций в процессе освоения образовательной программы

Компетениии:

ОПК-3 - Способностью разрабатывать и использовать графическую техническую документацию

ПК-4 - Способностью осушествлять сбор и анализ исходных данных для расчета и проектирования

ПК-5 - Готовностью к участию в проектировании технических средств и технологических проиессов производства, систем электрификации и автоматизации сельскохозяйственных объектов

ПК-7 - Готовность к участию в проектировании новой техники и технологии

#### 7.4.1 Примерные вопросы для зачета

1. Области применения компьютерной графики?

- 2. Устройства ввода, используемые в компьютерной графике.
- 3. Что такое аддитивная цветовая модель?
- 4. Что такое субстрактивная цветовая модель?
- 5. Как называется операция перехода от трехмерной системы координат к двумерной?
- 6. Какие бывают виды трассировки?
- 7. Какие приемы используются для повышения эффективности алгоритма трассировки?
- 8. Что такое разложение в растр?

9. Какую часть окружности достаточно построить, чтобы затем путем отражений получить окружность целиком?

10. Какую часть эллипса достаточно построить, чтобы затем путем отражений получить эллипс неликом?

- 11. Чем характеризуется диффузное отражение?
- 12. Чем характеризуется зеркальное отражение?
- 13. Теоретические основы компьютерной графики.
- 14. Виды проектирования.
- 15. Типы графических форматов и их краткая характеристика.
- 16. Преобразование форматов.
- 17. Виды проекций.
- 18. Основные возможности графических редакторов.
- 19. Понятие сплайна.
- 20. Основные функции интерфейса трехмерной графики.
- 21. Графические устройства это...
- 22. На растровом дисплее отрезок будет прямым, если он идет под углом?
- 23. Укажите устройство, которое относится к классу СЕЛЕКТОРОВ.
- 24. Что такое графическое изображение (в машинной графике)?
- 25. Можно ли текст представить в виде комбинации отрезков и точек?
- 26. Графические устройства это...
- 27. Определение: Интерактивная графика.
- 28. Классификация современного программного обеспечения обработки графики.
- 29. Способы представления изображений в памяти ЭВМ.
- 30. Понятия растровой и векторной графики.
- 31. Понятие Фрактальная графика.
- 32. Основные параметры растровых изображений: разрешение, глубина цвета
- 33. Методы обработки изображений. Яркость и контраст. Гистограмма.

34. Методы обработки изображений. Масштабирование изображения.

35. Методы обработки изображений. Преобразование поворота.

36. Фильтрация изображений. Фильтры.

37. Особенности изображение трехмерных объектов.

38. Представление пространственных форм. Полигональные сетки. Параметрические бикубические куски.

39. Проекторы. Проекции. Виды проекций.

40. Способы ввода и вывода изображений в память ЭВМ. Типы сканеров их основные характеристики.

41. Основные характеристики дигитайзеров, цифровых фотокамер.

42. Типы и принцип действия принтеров.

43. Библиотечный элемент (в программе) это…

44. Виды и правила простановки размеров на чертежах.

45. Виды технической документации

46. Определение (понятие) «Рабочий чертеж».

47. Определение (понятие) «Чертеж детали».

48. Определение (понятие) «Сборочная единица».

49. Массив. Виды массивов в программе Компас.

50. Инструмент для построения эллипса.

#### **7.4.2** Примеры типовых заданий

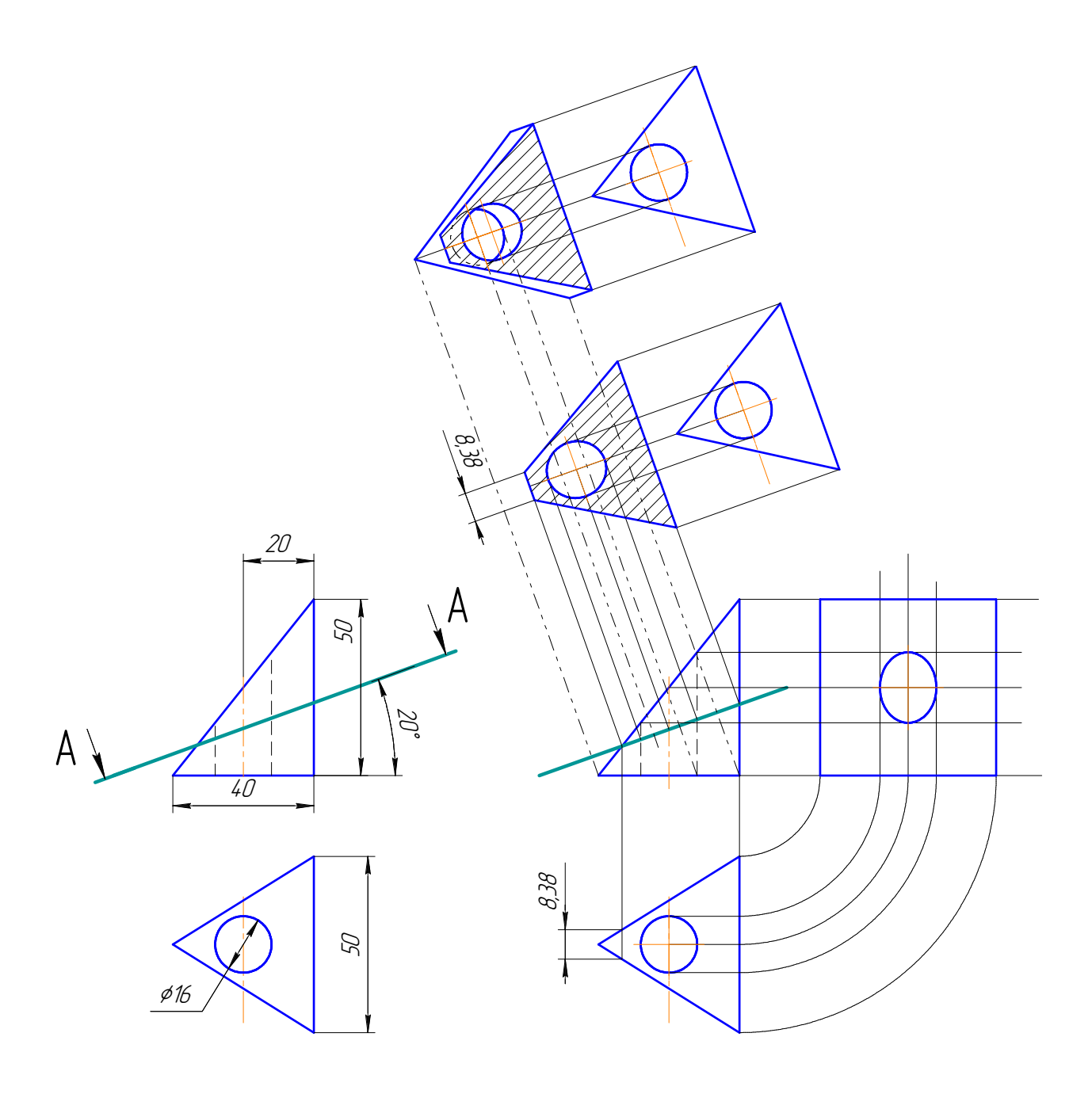

Задание №43 Построение третьего вида, сечения и разреза

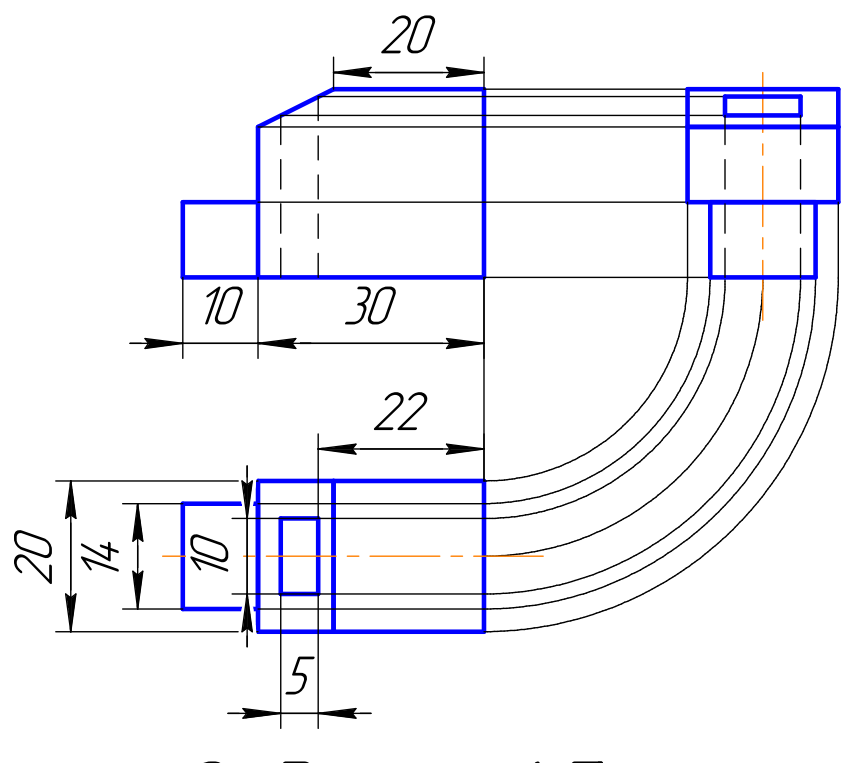

Задание 45.

Построение третьего Вида по двум известным

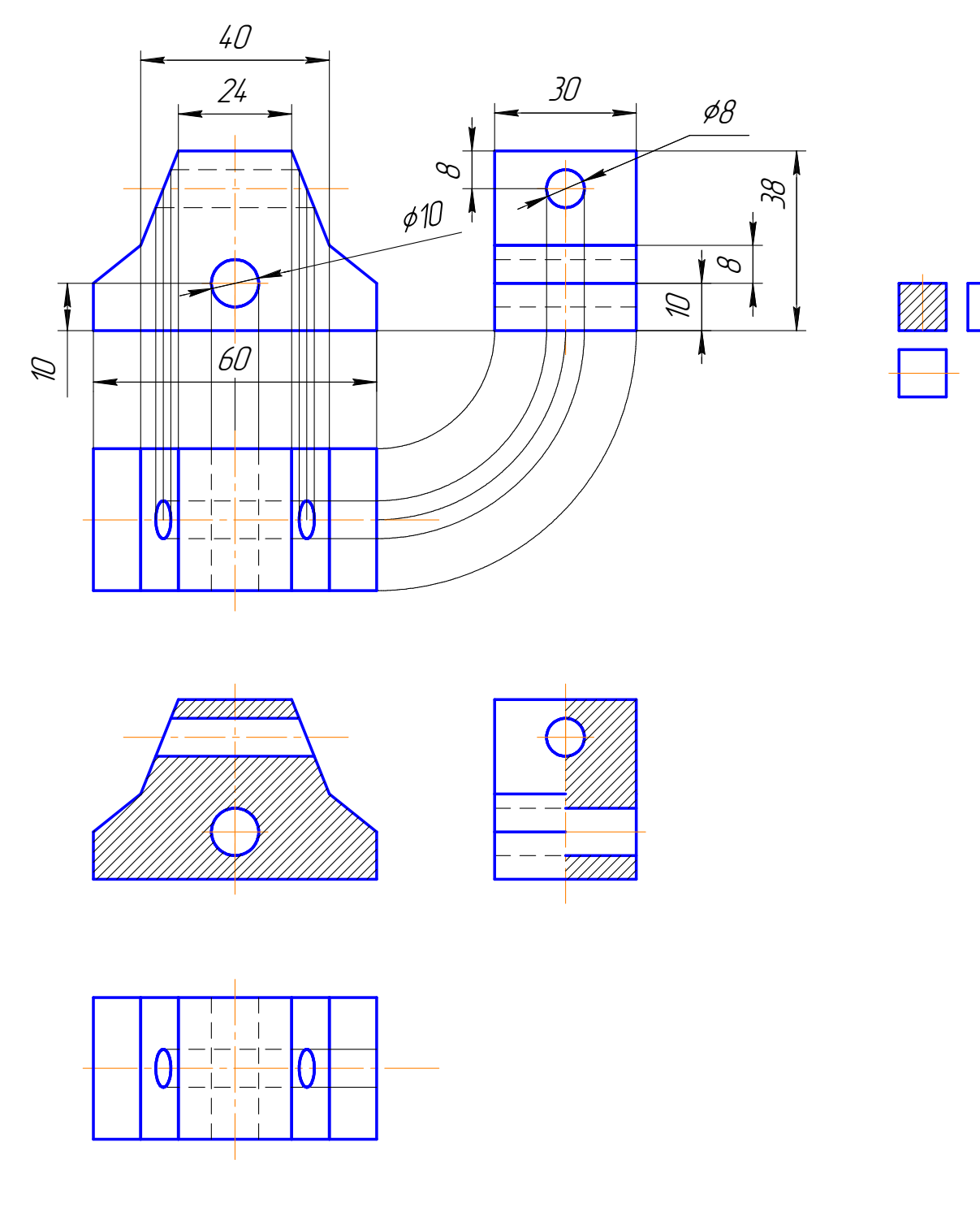

Задание 60.

Построение третьего вида и сечения детали согласно схемы.

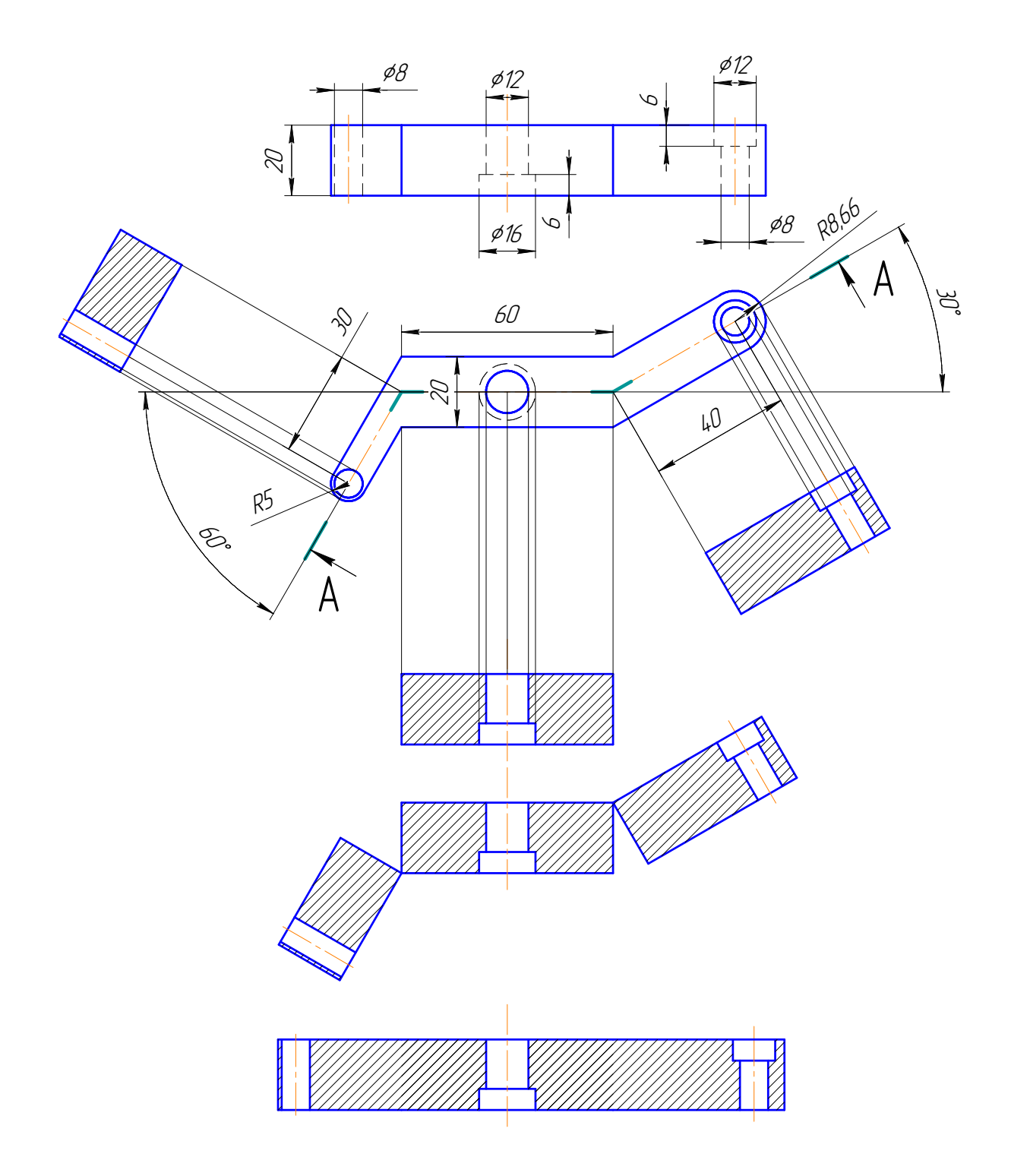

Задание 64.

Построение сложных разрезов.

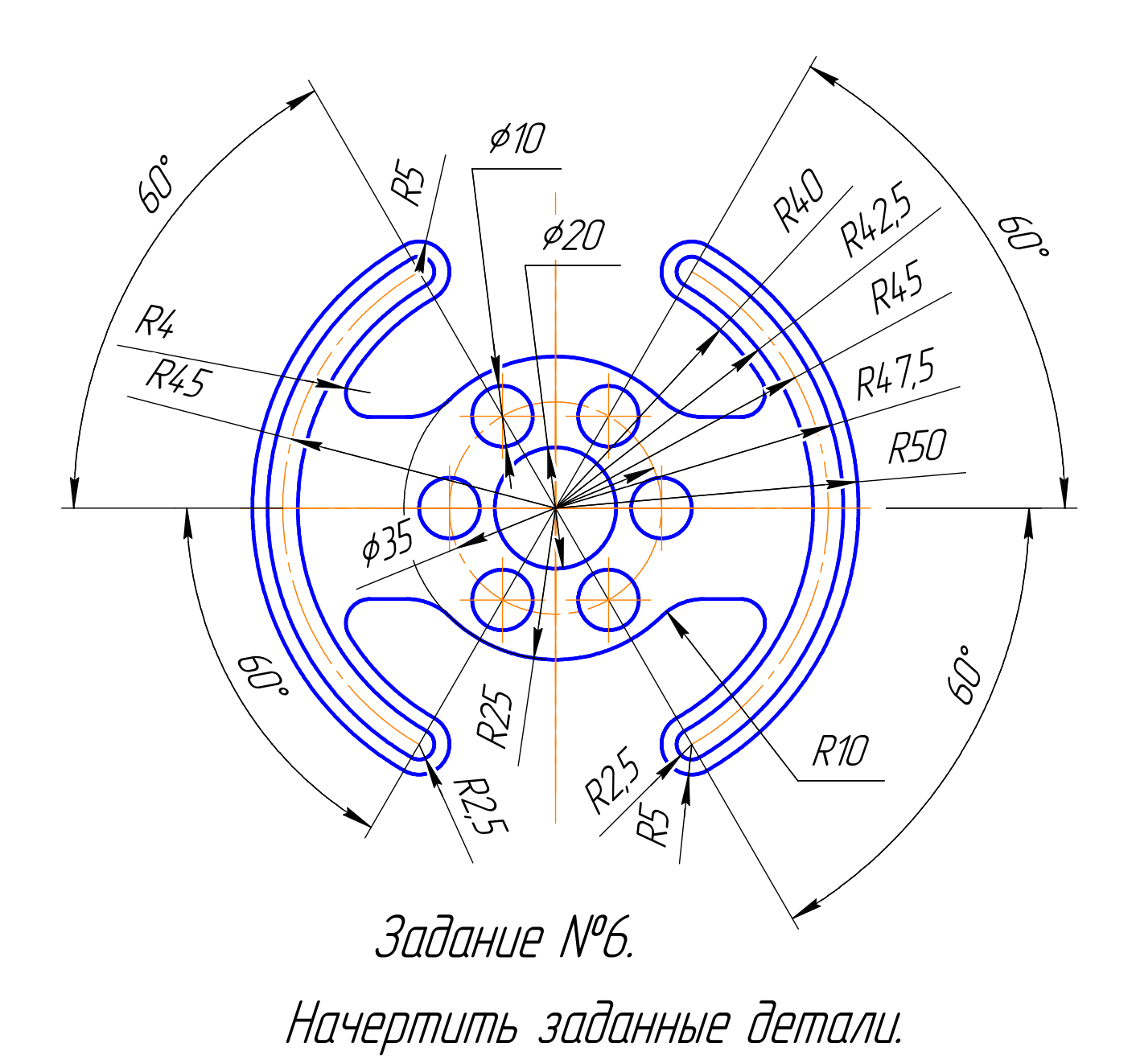

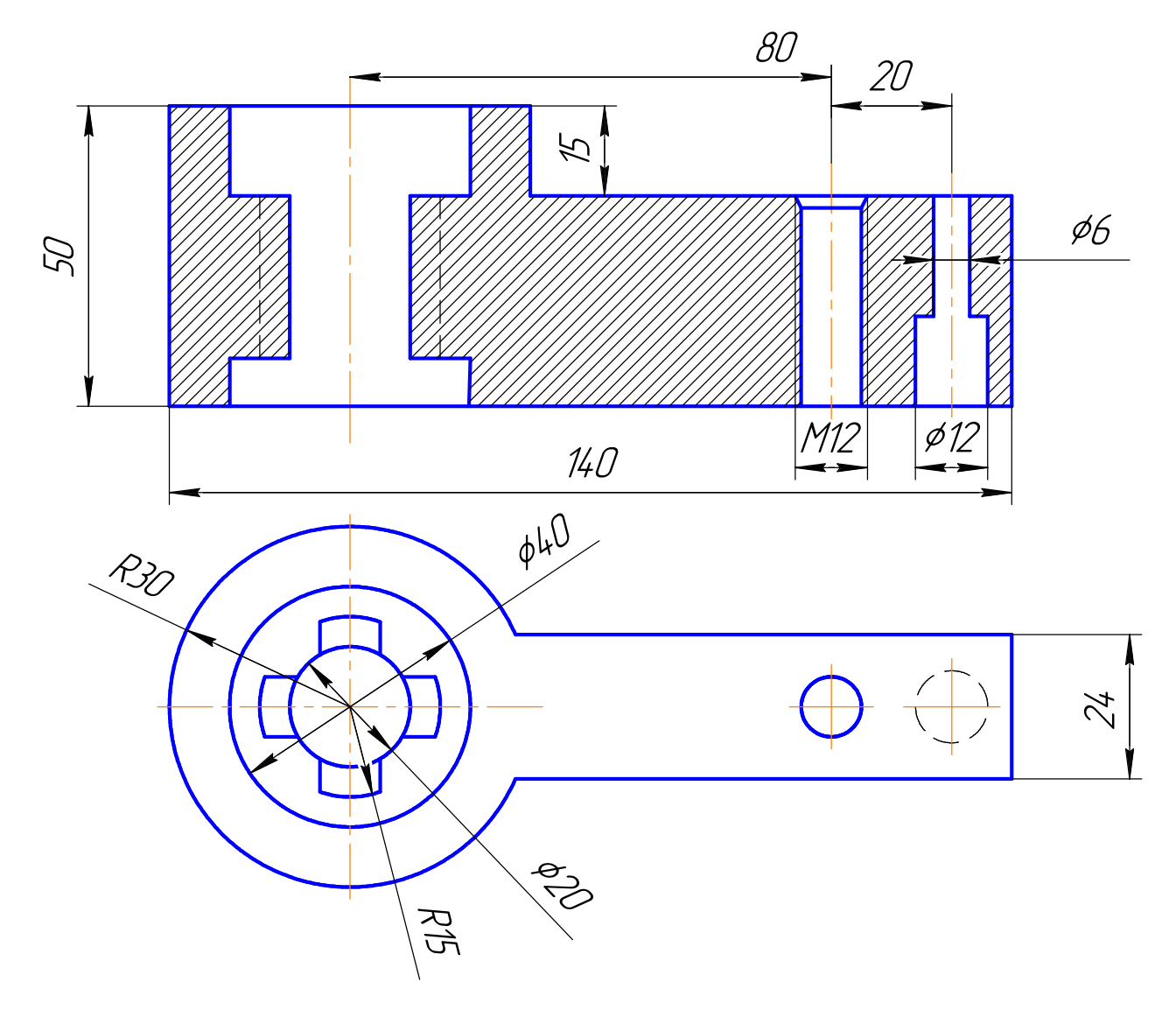

Задание №77.

Выполнить чертёж с исправлением ошибок.

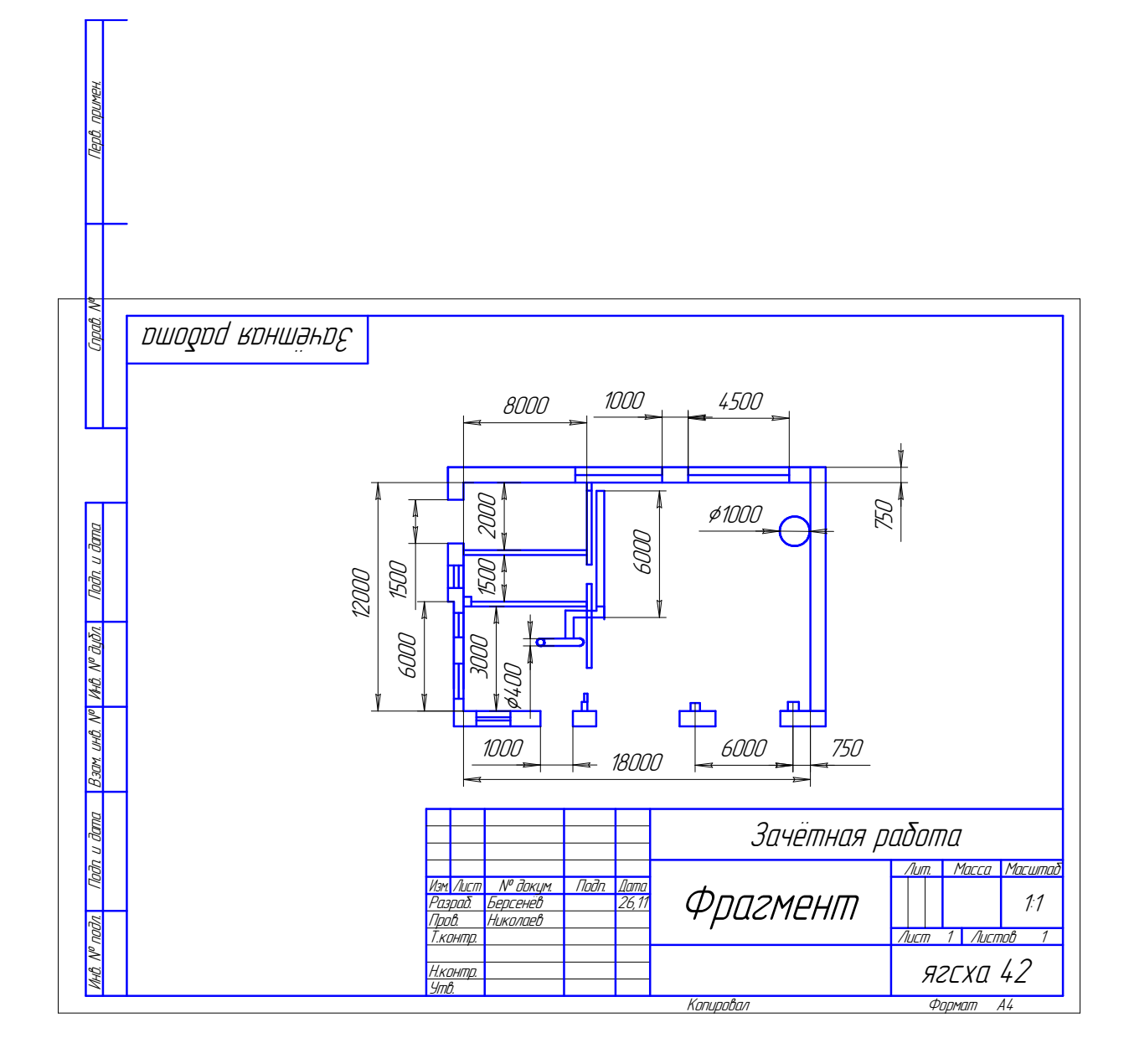

#### **6.3.3** Пример типового контрольного задания для получения зачёта

# **7.5** Методические материалы**,** определяющие процедуры оценивания знаний**,** умений**,** навыков**,** характеризующих этапы формирования компетенций

Контроль освоения дисциплины и оценка знаний обучающихся на экзамене и защите курсовой работы производится в соответствии с Положением о проведении текущего контроля успеваемости и промежуточной аттестации обучающихся по образовательным программам высшего образования.

#### Практическое контрольное задание **(**контрольная работа**)**

# Критерии оценки знаний обучающегося при написании практического контрольного задания *(*контрольной работы*):*

Оценка *«*отлично*»* – выставляется студенту, показавшему всесторонние,

систематизированные, глубокие знания вопросов практического контрольного задания и умение уверенно применять их на практике при решении конкретных задач, свободное и правильное обоснование принятых решений.

Оценка *«*хорошо*»* – выставляется студенту, если он твердо знает материал, грамотно и по существу излагает его, умеет применять полученные знания на практике, но допускает в ответе или в решении задач некоторые неточности, которые может устранить с помощью дополнительных вопросов преподавателя.

Оценка *«*удовлетворительно*»* – выставляется студенту, показавшему фрагментарный, разрозненный характер знаний, недостаточно правильные формулировки базовых понятий, нарушения логической последовательности в изложении программного материала, но при этом он владеет основными понятиями выносимых на практическое контрольное задание тем, необходимыми для дальнейшего обучения и может применять полученные знания по образцу в стандартной ситуации.

Оценка *«*неудовлетворительно*»* – выставляется студенту, который не знает большей части основного содержания выносимых на практическое контрольное задание вопросов тем дисциплины, допускает грубые ошибки в формулировках основных понятий и не умеет использовать полученные знания при решении типовых практических задач.

# Зачет

#### Критерии оценки на зачете*:*

Оценки «зачтено» и «не зачтено» выставляются по дисциплинам, формой промежуточного контроля которых является зачет. При этом оценка «зачтено» должна соответствовать параметрам любой из положительных оценок («отлично», «хорошо», «удовлетворительно»), а «не зачтено» – параметрам оценки «неудовлетворительно».

Оценка *«*отлично*»* выставляется обучающемуся, который обладает всесторонними, систематизированными и глубокими знаниями материала программы дисциплины, умеет свободно выполнять задания, предусмотренные программой дисциплины, усвоил основную и ознакомился с дополнительной литературой, рекомендованной программой дисциплины. Как правило, оценка «отлично» выставляется обучающемуся усвоившему взаимосвязь основных положений и понятий дисциплины в их значении для приобретаемой специальности, проявившему творческие способности в понимании, изложении и использовании учебного материала, правильно обосновывающему принятые решения, владеющему разносторонними навыками и приемами выполнения практических работ.

Оценка *«*хорошо*»* выставляется обучающемуся, показавшему полное знание материала программы дисциплины, успешно выполняющему предусмотренные учебной программой задания, усвоившему материал основной литературы, рекомендованной учебной программой. Как правило, оценка «хорошо» выставляется обучающемуся, показавшему систематизированный характер знаний по дисциплине, способному к самостоятельному пополнению знаний в ходе дальнейшей учебной и профессиональной деятельности, правильно применяющему

28

теоретические положения при решении практических вопросов залач.  $\mathbf{M}$ владеющему необходимыми навыками и приемами выполнения практических работ.

Оценка «удовлетворительно» выставляется обучающемуся, который показал знание основного материала программы дисциплины в объеме, достаточном и необходимом для дальнейшей учебы и предстоящей работы по специальности, справился с выполнением заданий, предусмотренных программой дисциплины, знаком с основной литературой, рекомендованной учебной программой. Как правило, оценка «удовлетворительно» выставляется обучающемуся, допустившему погрешности в ответах на зачете или выполнении заданий, но обладающему необходимыми знаниями под руководством преподавателя для устранения этих погрешностей, нарушающему последовательность в изложении учебного материала и испытывающему затруднения при выполнении практических работ.

Оценка «неудовлетворительно» выставляется обучающемуся, не знающему основной материала допускающему части программы дисциплины, принципиальные ошибки в выполнении предусмотренных учебной программой заданий, неуверенно с большими затруднениями выполняющему практические работы.

# 7 Перечень основной и дополнительной учебной литературы, необходимой лля освоения лисциплины

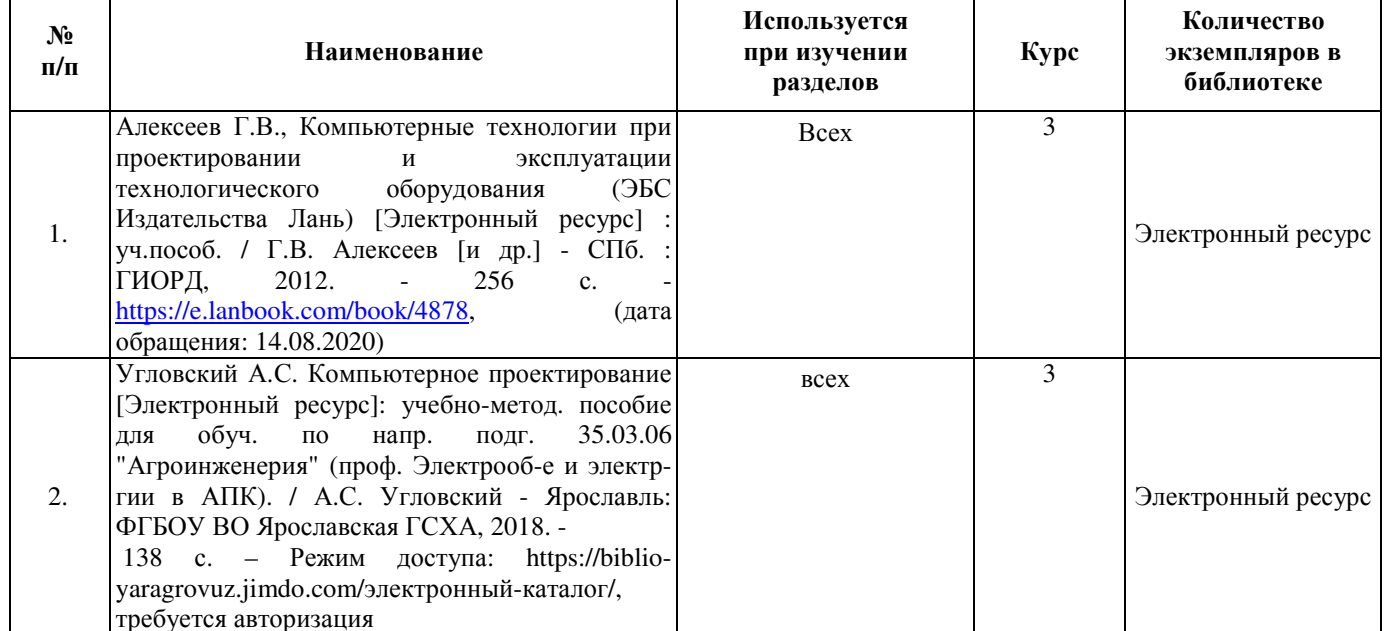

#### 7.1 Основная учебная литература

# **7.2** Дополнительная учебная литература

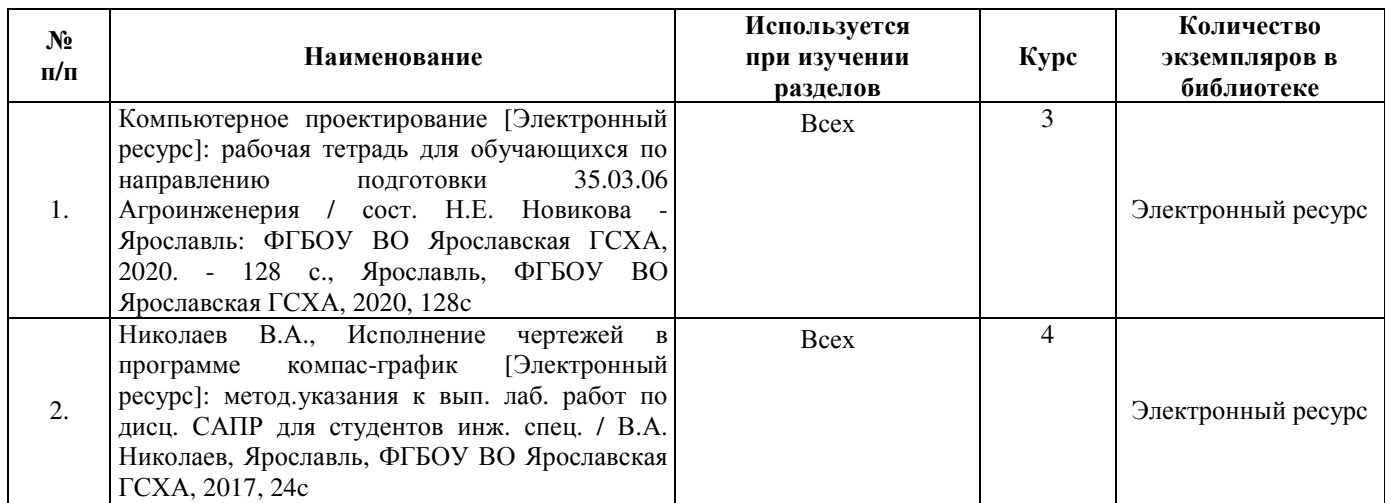

Доступ обучающихся к электронным ресурсам (ЭР) библиотеки ФГБОУ ВО Ярославская ГСХА осуществляется посредством электронной информационной образовательной среды академии и сайта по логину и паролю (https://biblioyaragrovuz.jimdo.com/электронный-каталог).

# **8** Перечень ресурсов информационно**-**телекоммуникационной сети **«**Интернет**»,** необходимых для освоения дисциплины

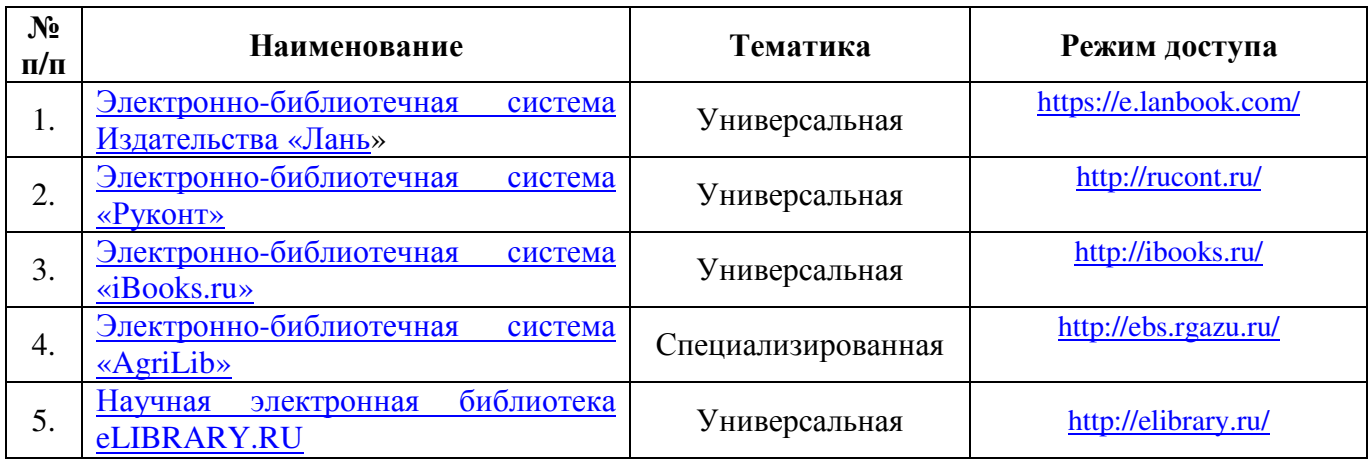

#### **9.1** Перечень электронно**-**библиотечных систем

# **9.2** Перечень рекомендуемых интернет**-**сайтов по дисциплине

1. Федеральный портал «Российское образование» [Электронный ресурс]. – Режим доступа. – http://www.edu.ru, свободный. – Загл. с экрана. – Яз. рус.

2. Информационная система «Единое окно доступа к образовательным ресурсам» [Электронный ресурс]. – Режим доступа. – http://window.edu.ru, свободный. – Загл. с экрана. – Яз. рус.

3. Федеральный центр информационно-образовательных ресурсов

[Электронный ре-сурс]. – Режим доступа. – http://fcior.edu.ru, свободный. – Загл. с экрана. – Яз. рус.

4. Научная электронная библиотека eLIBRARY.RU [Электронный ресурс]. – Режим доступа. – http://elibrary.ru/ , свободный. – Загл. с экрана. – Яз. рус.

5. Сельскохозяйственная электронная библиотека знаний [Электронный ресурс]. – Режим доступа: http://www.cnshb.ru/akdil/ , свободный. – Загл. с экрана. – Яз. рус.

6. Центральная научная сельскохозяйственная библиотека Россельхозакадемии [Электронный ресурс]. – Режим доступа: http://www.cnshb.ru/ , свободный. – Загл. с экрана. – Яз. рус.

7. Информационно-справочный портал. Проект Российской государственной библиотеки для молодежи [Электронный ресурс]. – Режим доступа: www.library.ru , свободный. – Загл. с экрана. – Яз. рус.

# **9** Методические указания для обучающихся по освоению дисциплины

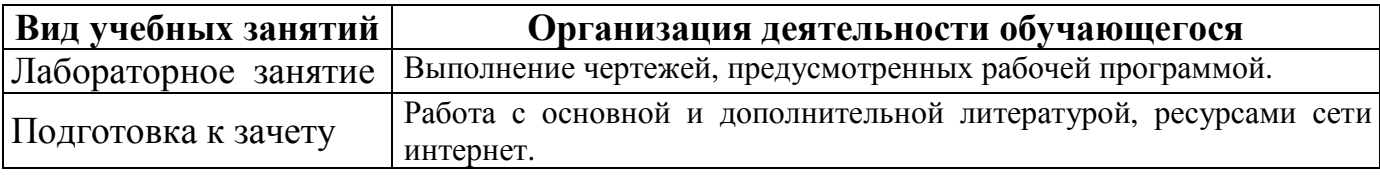

# **10** Перечень информационных технологий**,** используемых при осуществлении образовательного процесса по дисциплине**,** включая перечень программного обеспечения и информационных справочных систем

Информационные технологии, используемые при осуществлении образовательного процесса по дисциплине позволяют: обеспечить взаимодействие между участниками образовательного процесса, в том числе синхронное и (или) асинхронное взаимодействие посредством сети «Интернет»; фиксировать ход образовательного процесса, результатов промежуточной аттестации по дисциплине и результатов освоения образовательной программы; организовать процесс образования путем визуализации изучаемой информации посредством использования презентаций, учебных фильмов; контролировать результаты обучения на основе компьютерного тестирования.

# **11.1** Перечень лицензионного программного обеспечения учебного процесса

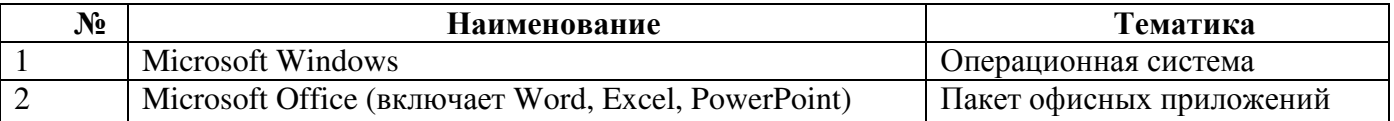

# **11.2** Перечень профессиональных баз данных и информационных справочных систем

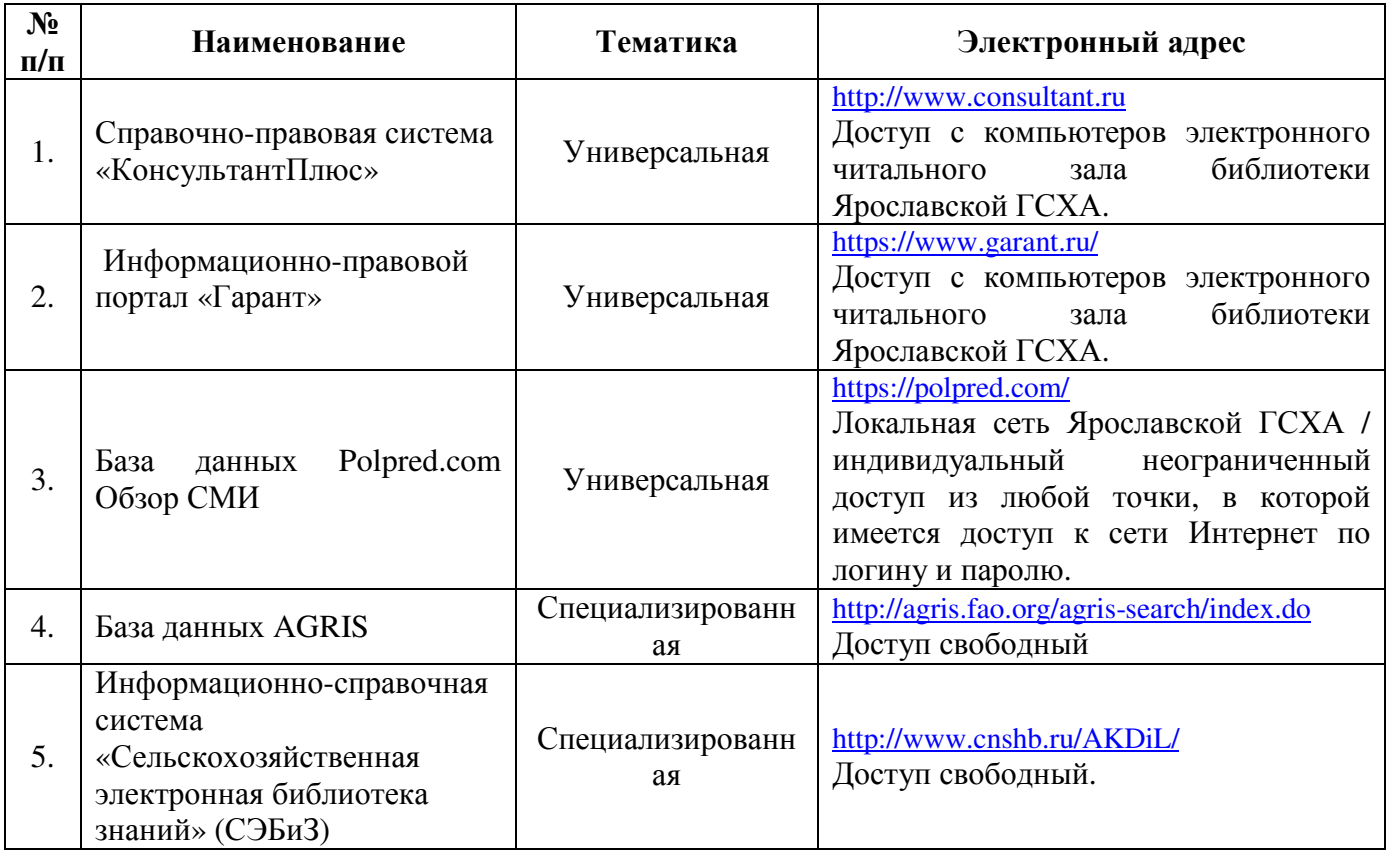

# **11** Описание материально**-**технической базы**,** необходимой для осуществления образовательного процесса по дисциплине

По всем видам учебной деятельности в рамках дисциплины «Компьютерное проектирование» используются специальные помещения – учебные аудитории для проведения занятий лекционного типа, занятий семинарского типа, групповых и индивидуальных консультаций, текущего контроля и промежуточной аттестации, а также помещения для самостоятельной работы и помещения для хранения и профилактического обслуживания учебного оборудования.

Специальные помещения укомплектованы специализированной мебелью (учебная доска, учебная мебель) и техническими средствами обучения, служащими для представления учебной информации большой аудитории.

Для проведения занятий лекционного типа предлагаются наборы демонстрационного оборудования и учебно-наглядных пособий, обеспечивающие тематические иллюстрации, соответствующие рабочей учебной программе дисциплины.

# **12.1** Планируемые помещения для проведения всех видов учебной деятельности

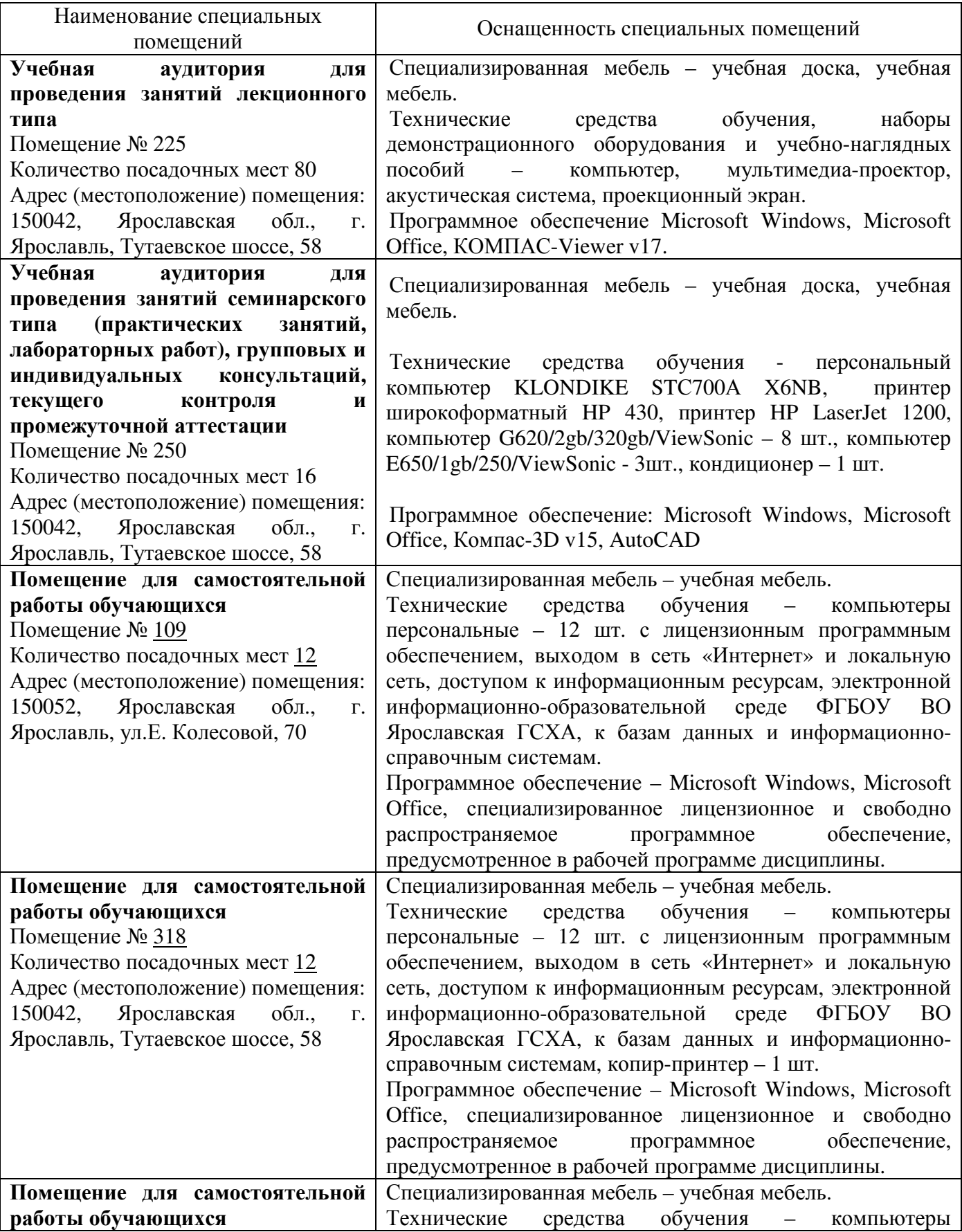

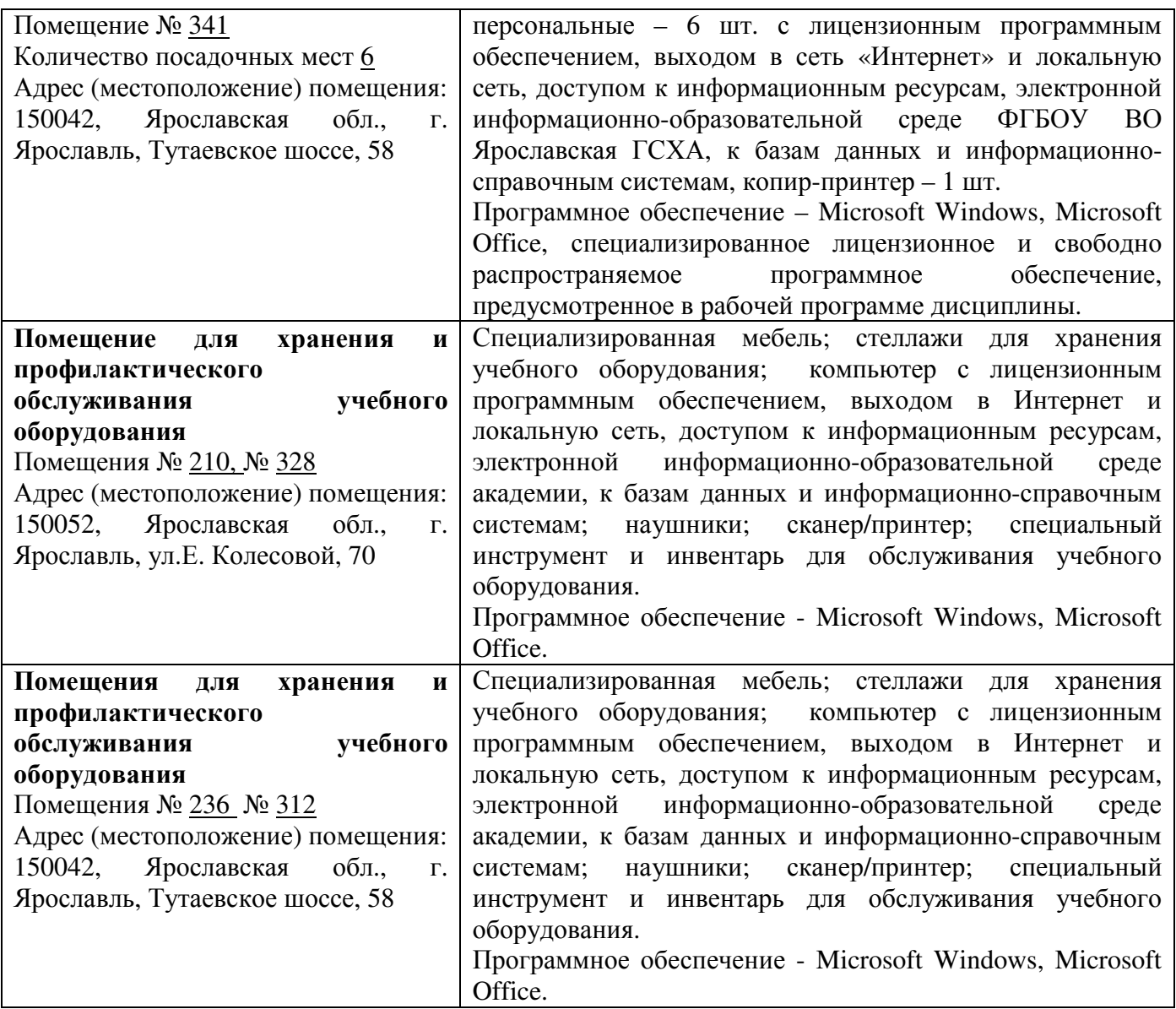

# **12** Перечень образовательных технологий**,** используемых при осуществлении образовательного процесса по дисциплине

Объем аудиторных занятий: всего 73,1 часа, в т.ч. лекций 18 часов, лаб. – 54 часа.

Интерактивные занятия составляют *100* % от объема аудиторных занятий.

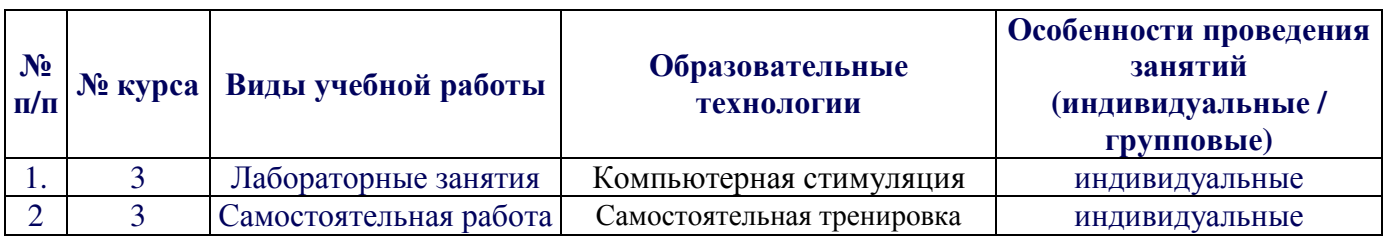

## **13** Организация образовательного процесса для инвалидов и лиц с ограниченными возможностями здоровья

Обучение по дисциплине «Компьютерное проектирование» лиц относящихся к категории инвалидов и лиц с ограниченными возможностями здоровья осуществляется с учетом особенностей психофизического развития, индивидуальных возможностей и состояния здоровья таких обучающихся.

В случае возникновения необходимости обучения лиц с ограниченными возможностями здоровья в вузе предусматривается создание специальных условий, включающих в себя использование специальных образовательных программ, методов воспитания, дидактических материалов, специальных технических средств обучения коллективного и индивидуального пользования, предоставление услуг ассистента (помощника), оказывающего обучающимся необходимую техническую помощь, проведение групповых и индивидуальных коррекционных занятий, обеспечение доступа в здания вуза и другие условия, без которых невозможно или затруднено освоение образовательных программ обучающимися с ограниченными возможностями здоровья.

При получении высшего образования обучающимся с ограниченными возможностями здоровья предоставляются бесплатно учебная литература, при необходимости – услуги сурдопереводчиков и тифлосурдопереводчиков. С учетом особых потребностей обучающимся с ограниченными возможностями здоровья обеспечивается предоставление учебных, лекционных материалов в электронном виде.

# Дополнения и изменения к рабочей программе дисциплины период обучения: 2018-2023 учебные года

Внесенные изменения на 2018/2019 учебный год

В рабочую программу дисциплины

# Компьютерное проектирование

наименование дисциплины

## вносятся следующие изменения и дополнения:

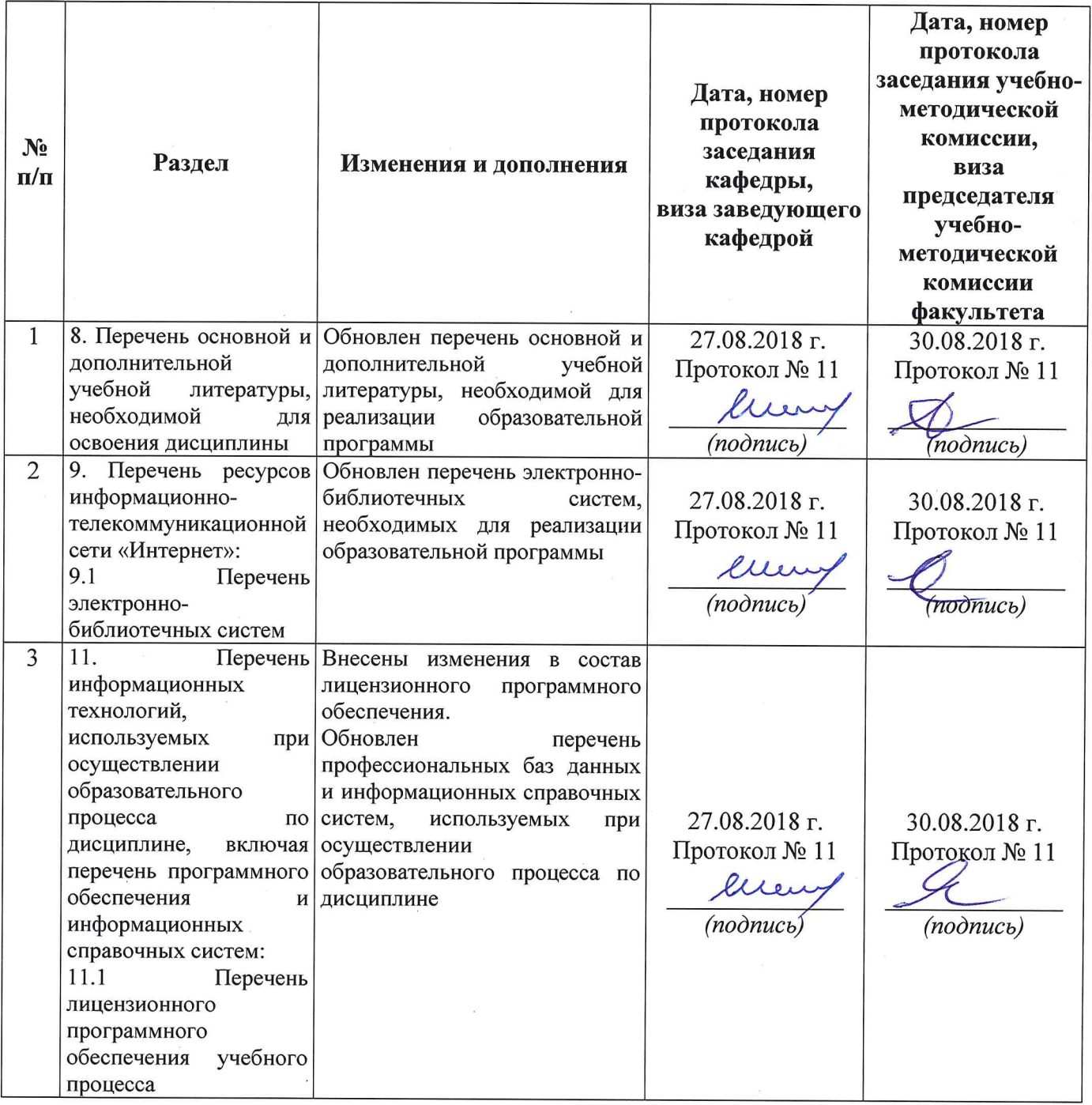

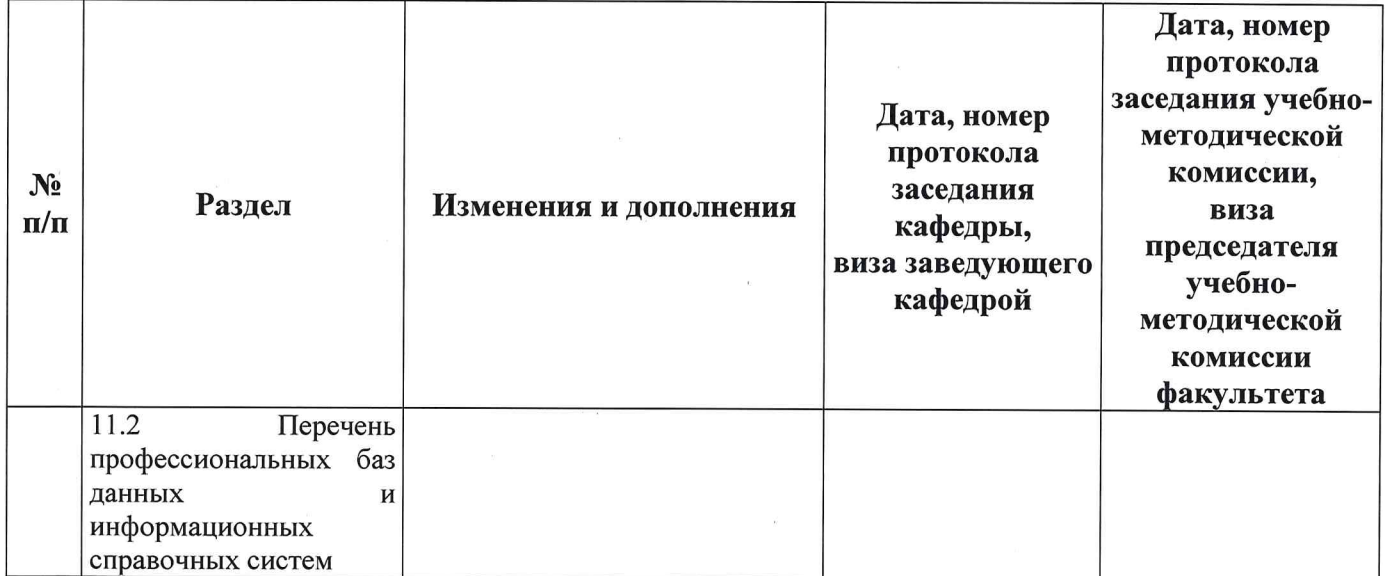

# Дополнения и изменения к рабочей программе дисциплины период обучения: 2018 - 2023 учебные года

Внесенные изменения на 2019/2020 учебный год

В рабочую программу дисциплины

# Компьютерное проектирование

наименование дисциплины

#### вносятся следующие изменения и дополнения:

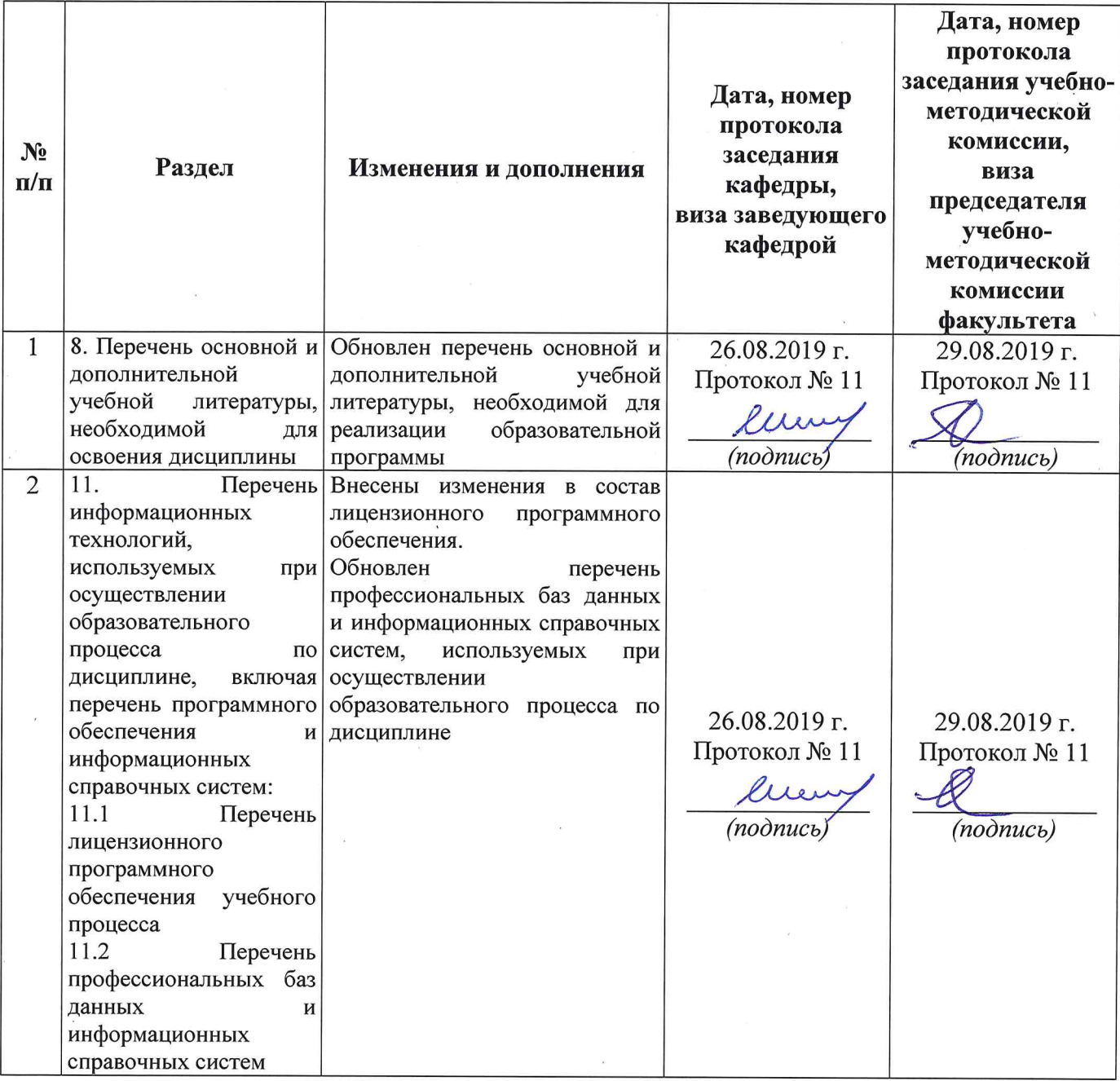

# Дополнения и изменения к рабочей программе дисциплины период обучения: 2018 - 2023 учебные года

# Внесенные изменения на 2020/2021 учебный год

# В рабочую программу дисциплины

#### Компьютерное проектирование

наименование дисциплины

## вносятся следующие изменения и дополнения:

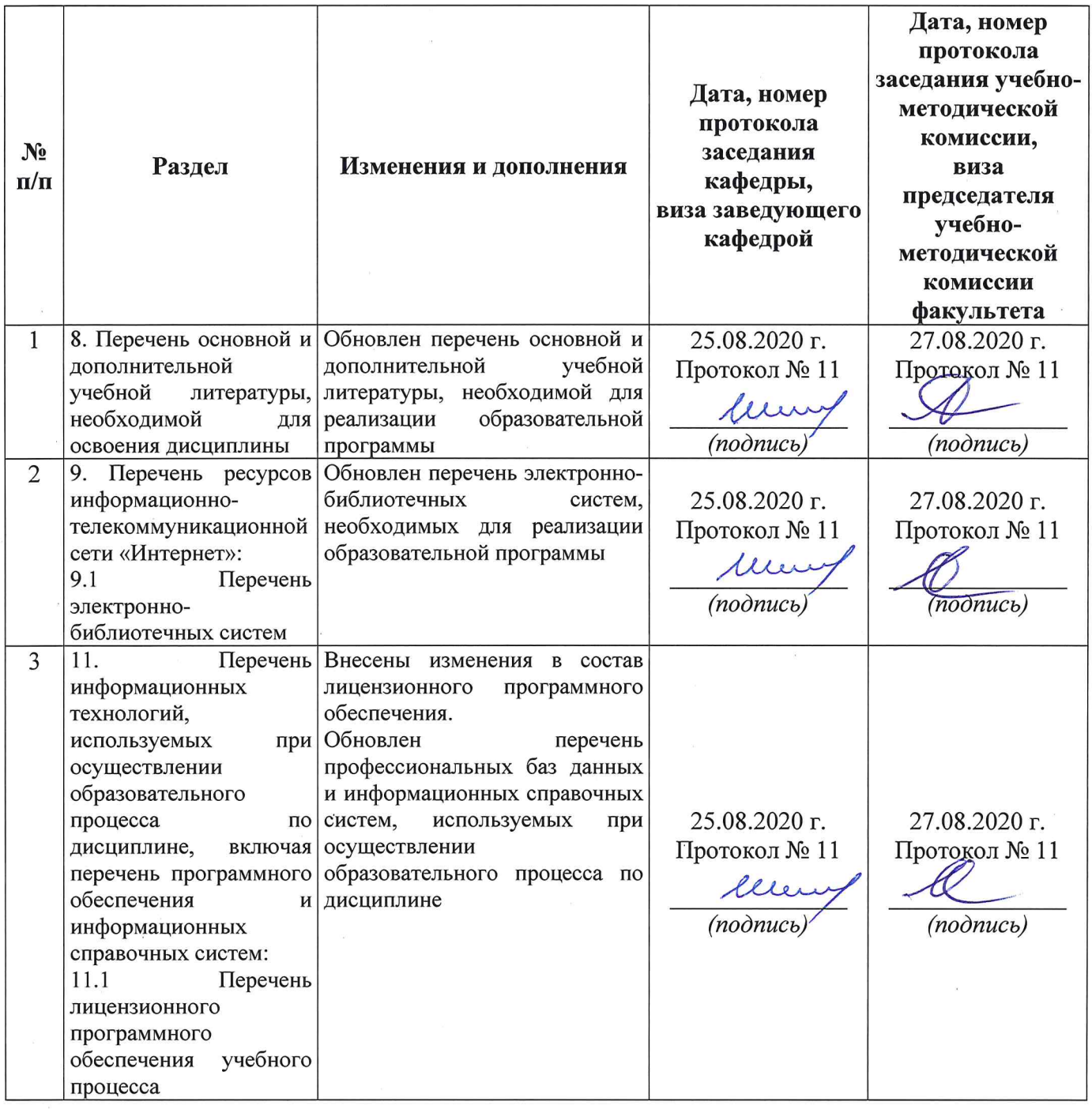

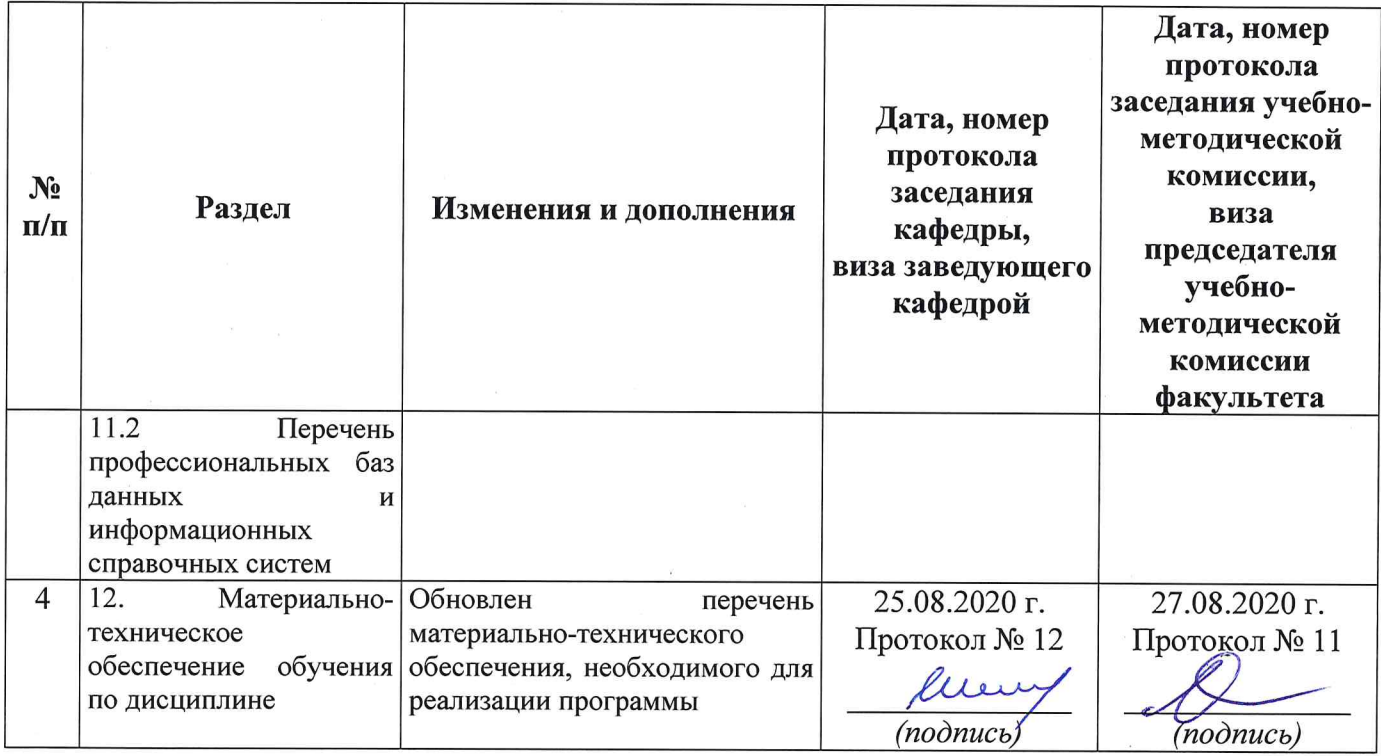

# Министерство сельского хозяйства Российской Федерации Федеральное государственное бюджетное образовательное учреждение высшего образования «Ярославская государственная сельскохозяйственная академия»

Инженерный факультет

УТВЕРЖДАЮ Первый проректор ФГБОУ ВО Ярославская ГСХА, (В.В. Морозов) 2020 г.

# АННОТАЦИЯ РАБОЧЕЙ ПРОГРАММЫ ДИСЦИПЛИНЫ

Компьютерное проектирование

(наименование учебной дисциплины)

Уровень высшего образования

бакалавриат (бакалавриат; магистратура; подготовка кадров высшей квалификации)

Программа

прикладного бакалавриата (прикладного бакалавриата; прикладной магистратуры)

Направление(я) подготовки

35.03.06 Агроинженерия

(код и наименование направления подготовки)

Направленность (профиль) образовательной программы «Организация обслуживания транспорта и логистика в АПК»

Форма обучения заочная (очная, заочная) Срок получения образования по программе 5 лет

Декан инженерного факультета

Председатель УМК

инженерного факультета

Заведующий выпускающей кафедрой

подпись.

к.т.н., доиент Шешунова Е.В. (учёная степень, звание)

 $(no\delta nucb)$ 

 $K.H.H.$ (учёная степень, звание)

Ананьин Г.Е.

 $(noonucb)$ 

к.т.н., доцент Соцкая И.М. (учёная степень, звание)

Ярославль, 2020г.

В результате изучения дисциплины (модуля) обучающиеся должны:

– знать: Приёмы проектирования объектов и машин; проектирование в программе Компас-график; систему проектирования зданий и сооружений

– уметь: Использовать графическую документацию при проектировании машин; использовать графическую документацию при проектировании сооружений; разрабатывать графическую документацию;

– владеть: Методикой изготовления чертежей; работой в программе Компасграфик

Программой дисциплины (модуля) предусмотрены следующие виды учебной работы:

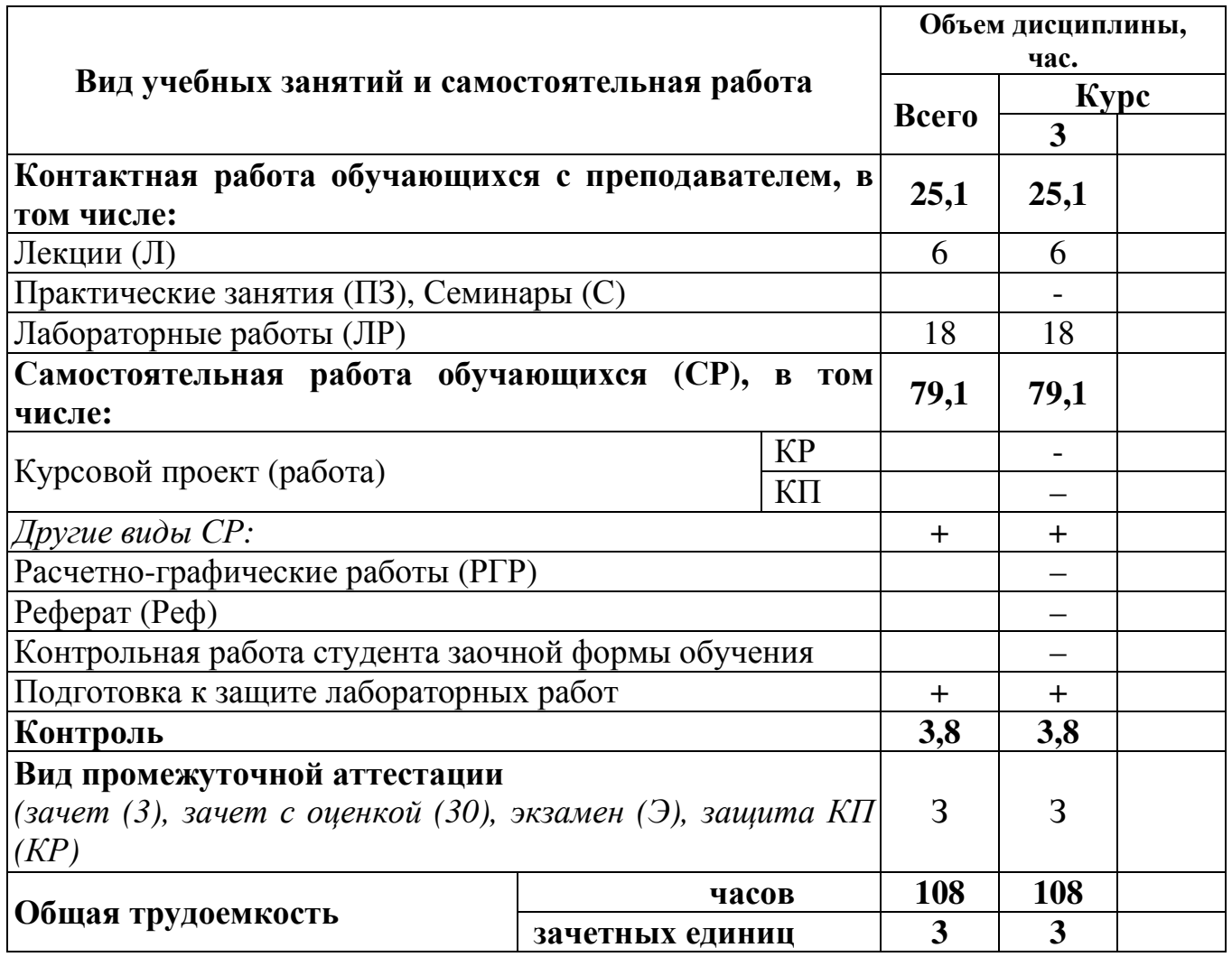